# **ICRO AMRIT** ଇଣ୍ଟର୍ନସିପ୍ ସ୍ରୋଗ୍ରାମ୍  $246329$

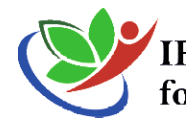

**IPL Centre**<br>for Rural Outreach

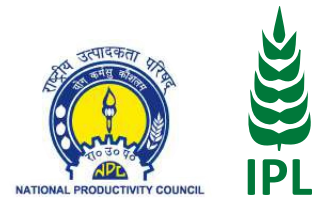

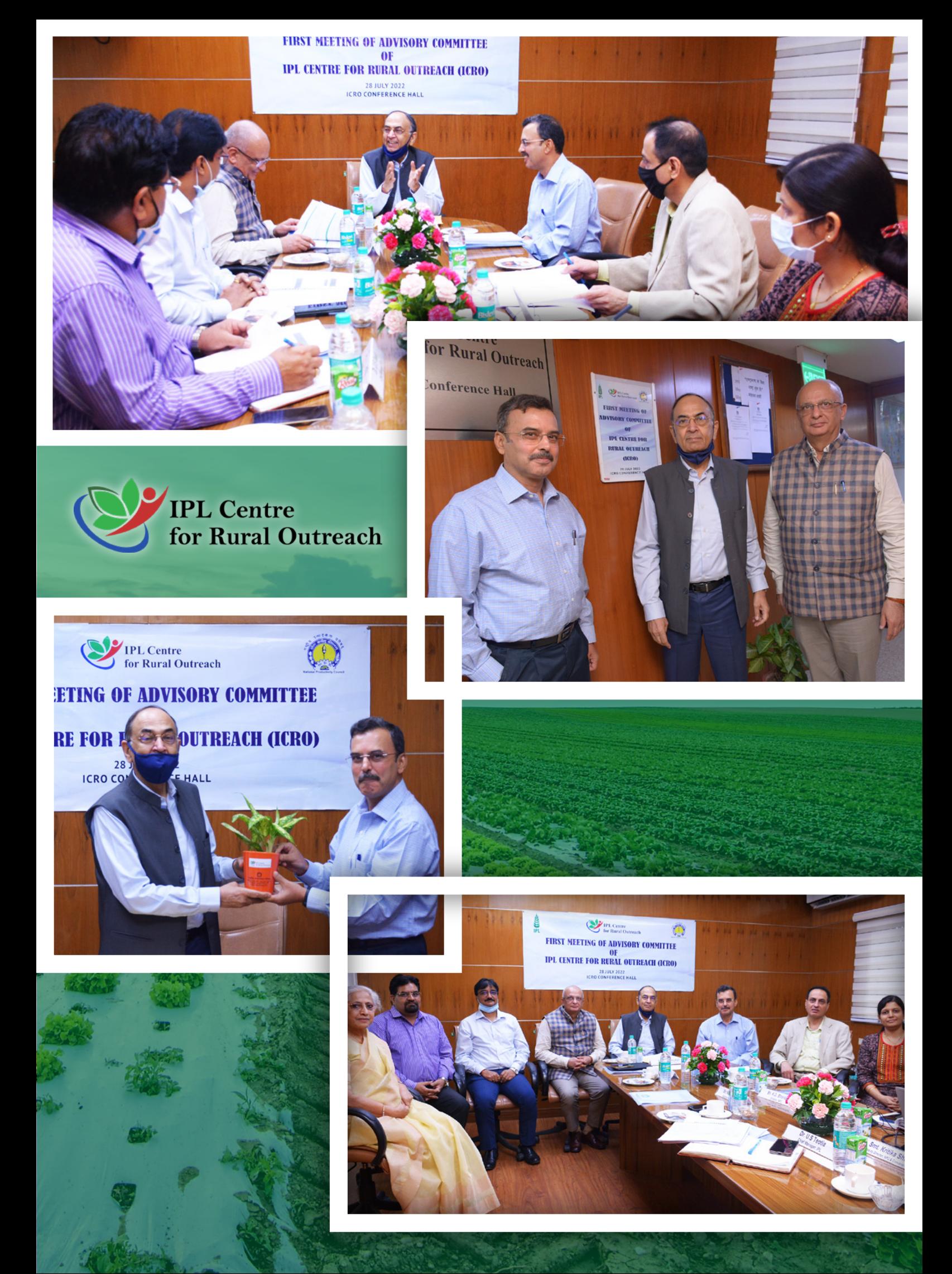

# **IPL CENTRE FOR RURAL OUTREACH (ICRO)**

**ICRO AMRIT ଇଣ୍ଟର୍ନସିପ୍ ପ୍ରୋଗ୍ରୋମ୍ ହ୍ୟୋଣ୍ଡବୁକ୍**

**ସୂ ଚକୋଙ୍କ**

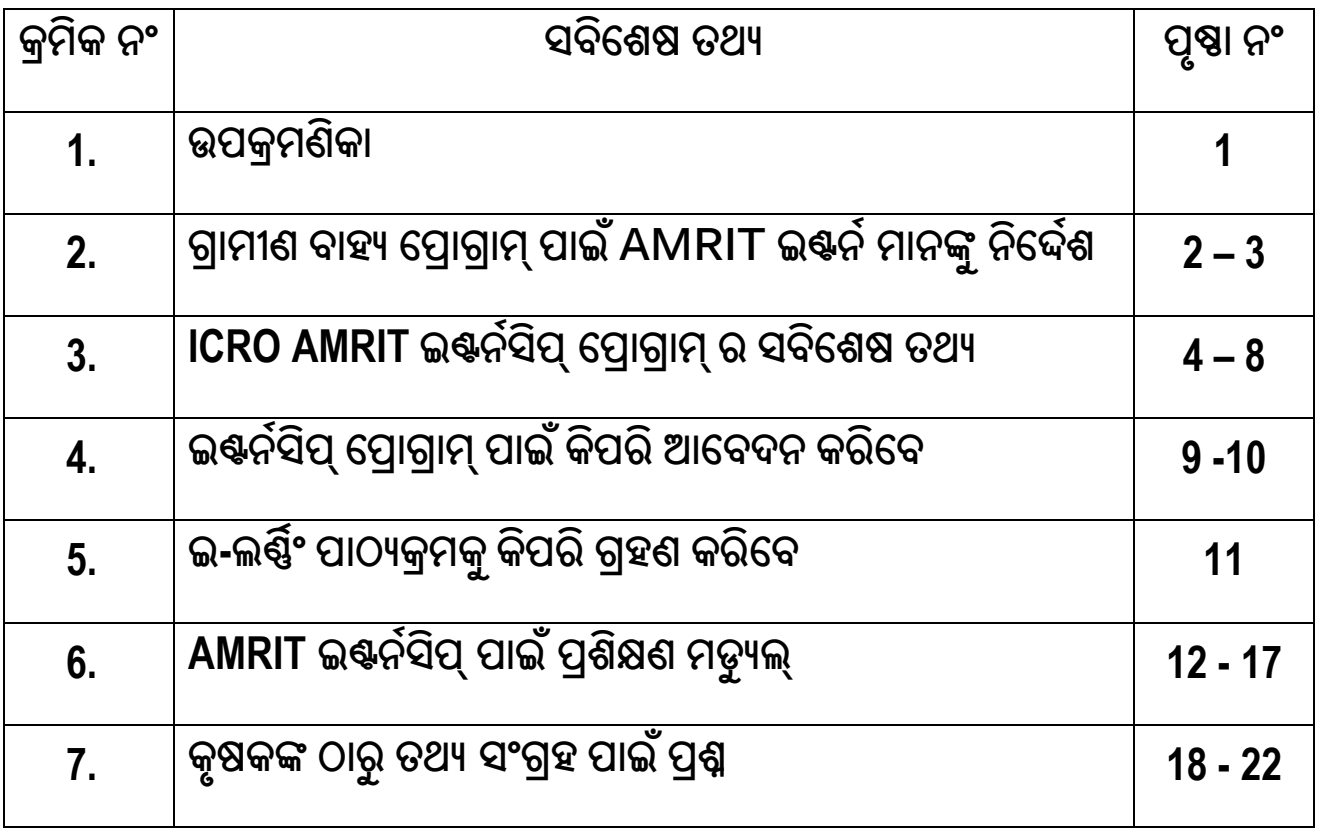

#### ଉପକ୍ରମଶିକା

କୃଷି ହେଉଛି ଭାରତୀୟ ଅର୍ଥନୀତିର ଏକ ଗୁରୁତ୍ୱପୂର୍ଷ କ୍ଷେତ୍ର ଯାହାକି ଶ୍ରମିକମାନଙ୍କ ସର୍ବାଧିକ ଅଂଶକୁ ନିୟୋଜିତ କରିଥାଏ ଏବଂ ଦେଶକୁ ଖାଦ୍ୟ ଏବଂ ପୁଷିର ସୁରକ୍ଷା ଯୋଗାଇଥାଏ । ମହାମାରୀ ସମୟରେ ଭାରତର କୃଷିକ୍ଷେତ୍ର ଉତ୍ତମ ଅଭିବୃଦ୍ଧି ଦେଖାଇଛି ଯାହା ଏହାର ସ୍ଥିର ପ୍ରକୃତିର ସଙ୍କେତ ଅଟେ। ଭାରତ ଉଭୟ କୃଷି ଉତ୍ପାଦନ ବୃଦ୍ଧି, ସ୍ଥିରତା ଏବଂ ଜଳବାୟୁ ପରିବର୍ତ୍ତନ ସହିତ ଅନୁକୂଳତା ପାଇଁ ଆହ୍ୱାନର ସମ୍ମୁଖୀନ ହୋଇଛି । ଉଦୀୟମାନ ଆହ୍ୱାନକୁ ଦୃଷ୍ଟିରେ ରଖି ଆମକୁ ଖାଦ୍ୟ ବ୍ୟବସ୍ଥା ମାଧ୍ୟମରେ ସ୍ଥିରତା ଉପରେ ଧ୍ୟାନ ଦେବା ଏବଂ କୃଷି ମୂଲ୍ୟ ଶ୍ଚଙ୍ଖଳରେ ଦୀର୍ଘସ୍ଥାୟୀ ସ୍ଥିରତା ସୃଷ୍ଟି କରିବା ଯଦ୍ୱାରା କୃଷକଙ୍କ ଆୟରେ ଉନ୍ନତି ଘଟିବ ।

ଇଷିଆନ ପୋଟାଶ ଲିମିଟେଡ଼ (IPL), ଏହାର ପ୍ରମୁଖ ଅଂଶୀଦାର ବିଭିନ୍ନ ମୂଲ୍ୟ ଶୃଙ୍ଖଳା ଏବଂ ସହଯୋଗ ମାଧ୍ୟମରେ ଭାରତର କୃଷି ବିକାଶ ତଥା କୃଷକଙ୍କ ସମ୍ବୃଦ୍ଧତା ଦିଗରେ କ୍ରମାଗତ ଭାବରେ ଅବଦାନ ଏବଂ ଅଗ୍ରଗତି କରୁଛି । ଆଇପିଏଲର ଉସ୍ଗୀକୃତ କାର୍ଯ୍ୟ କ୍ଷେତ୍ର ସମଗ୍ର ଭାରତରେ ପୋଟାଶ କୁ ଗ୍ରହଣ କରିଛି ଯାହା ପୂର୍ବରୁ ଭାରତୀୟ କୃଷକମାନଙ୍କ ପାଇଁ ଅଜଣା ଥିଲା । ଆଇପିଏଲ୍ ର ଏକ ବିସ୍ତୃତ ନେଟୱ୍ୱାର୍କ ଅଛି ଏବଂ ଏହାର ସେବାଗୁଡ଼ିକ ବିଭିନ୍ନ ରାଜ୍ୟ ରାଜଧାନୀରେ ୧୫ଟି ଆଞ୍ଚଳିକ କାର୍ଯ୍ୟାଳୟ ଦ୍ୱାରା ସମନ୍ୱିତ ହେଉଛି । ଏହା ଆଇପିଏଲ୍କୁ ଦେଶର *୬* ଲକ୍ଷ କୃଷକଙ୍କ ଦ୍ୱାରରେ କୃଷି ସହାୟତା କିୟା ସେବା ନେବାକୁ ସକ୍ଷମ କରିଥାଏ, ଯାହାଦ୍ୱାରା ସେମାନଙ୍କର ଅଭିବୃଦ୍ଧି ଏବଂ ବିକାଶରେ ସହାୟକ ହୋଇଥାଏ।

ଗ୍ରାମାଞ୍ଚଳର ପ୍ରସାର ତଥା କୃଷକ ଏବଂ ଯୁବକମାନଙ୍କ ଦକ୍ଷତା ବିକାଶ ପାଇଁ ଆଇପିଏଲ୍ ପରାମର୍ଶ, ତାଲିମ, କାର୍ଯ୍ୟ ଅନୁସନ୍ଧାନ, ମୂଲ୍ୟାଙ୍କନ ଅଧ୍ୟୟନ ଇତ୍ୟାଦି ବିଭିନ୍ନ ସେବା ମାଧ୍ୟମରେ ଉତ୍ପାଦକତା ଏବଂ ପ୍ରତିଦ୍ୱନ୍ଦିତାକୁ ସୁଦ୍ୱୃତ କରିବା ପାଇଁ ସମାଧାନ ପ୍ରଦାନ କରି ଦେଶରେ ଉତ୍ପାଦନ ସଚେତନତା ସୃଷ୍ଟି କରିବାକୁ ଲକ୍ଷ୍ୟ ରଖିଛି । ଆଇପିଏଲ ଭାରତ ସରକାରଙ୍କ ବାଣିଜ୍ୟ ଏବଂ ଶି<mark>ଳ</mark> ମନ୍ତ୍ରଣାଳୟ ଅଧିନରେ ୧୯୫୮ ରେ ପ୍ରତିଷ୍ଠିତ ଏକ ସର୍ବୋଚ୍ଚ ସଂଗଠନ ରାଷ୍ଟ୍ରୀୟ ଉତ୍ପାଦକତା ପରିଷଦ (NPC) ସହିତ ହାତ ମିଳାଇଛି ।

ଆଇପିଏଲ (IPL) ଏବଂ ଏନପିସି (NPC) ମିଳିତ ଭାବେ ଆଇପିଏଲ ସେଣ୍ଟର ଫର ରୁରାଲ ଆଉଟ୍ରିଚ୍ (ICRO) କୁ NPC ର ଯୋଗଦାନ ଏବଂ ବୈଷୟିକ ଜ୍ଞାନ କୌଶଳ ସହିତ ସେମାନଙ୍କର କର୍ପୋରେଟ୍ ସାମାଜିକ ଦାୟିତ୍ୱ ର ଏକ ଅଂଶ ଭାବରେ ପ୍ରତିଷା କରିଛନ୍ତି ଏବଂ ICRO AMRIT ଇଷ୍ନର୍ନିସିପ୍ ପ୍ରୋଗ୍ରାମ ଆରୟ କରିଛନ୍ତି। ଗ୍ରାମାଞ୍ଚଳର ଯୁବକମାନଙ୍କ ପାଇଁ AMRIT ଇଷ୍ଟର୍ନସିପ୍ ପ୍ରୋଗ୍ରାମ ହେଉଛି ଏକ ଅନନ୍ୟ ଇଷ୍ଟର୍ନସିପ୍ କାର୍ଯ୍ୟକ୍ରମ। AMRIT ଇ–ଲର୍ଷିଂ ମଡ୍ୟୁଲ କୃଷି ଉତ୍ପାଦନ ଏବଂ ସ୍ଥିରତା ଉପରେ ଧ୍ୟାନ ଦେଇ ଦେଶର କୃଷି ଦୃଶ୍ୟପଟ୍ଟର ଏକ ସମୀକ୍ଷା ଦେବା ପାଇଁ ସ୍ୱତନ୍ତ ଭାବରେ ଡିଜାଇନ୍ କରାଯାଇଛି । ମଡ୍ୟୁଲରେ ଫସଲ ଅଭ୍ୟାସ, ଅଭିନବ ପ୍ରଯୁକ୍ତିବିଦ୍ୟା, ଭାରତ ସରକାର ଏବଂ ରାଜ୍ୟ ସରକାର ଯୋଜନା ଇତ୍ୟାଦି ଉପରେ ଉପଯୋଗୀ ଏବଂ ବ୍ୟବହାରିକ ସୂଚନା ରହିଛି । ମଡ୍ୟୁଲ ଯାହା ସରଳ ଏବଂ ଉପଲକ୍ଷ, ଇଷ୍କର୍ନିଙ୍କର ଜ୍ଞାନର ମୂଲ୍ୟବଦ୍ଧି ରେ ଯୋଗଦାନ କରାଇଥାଏ ।

ଇଷ୍ୱର୍ନସିପ୍ ପ୍ରୋଗ୍ରାମର ଏକ ସମୀକ୍ଷା ଏବଂ ଅନଲାଇନ୍ ପୋର୍ଟାଲରେ ପଞ୍ଜୀକରଣ, ଇ–ଲର୍ଷିଂ ମଡ୍ୟୁଲ ପ୍ରବେଶ ଏବଂ ଅନ୍ଲାଇନ୍ରେ କୃଷକଙ୍କ ମତାମତ ସଂଗ୍ରହ ସୁବିଧା ପାଇଁ ଏହି ହ୍ୟାଷବୁକ୍ ଅଣାଯାଇଛି।

ଇଷର୍ନସିପ୍ ଅବଧି ମଧ୍ୟରେ ପ୍ରତ୍ୟେକ ଇଷ୍ଟର୍ନ ୧୦୦ କୃଷକଙ୍କ ପାଖରେ ପହଞ୍ଚବ ବୋଲି ଆଶା କରାଯାଉଛି। ମାର୍ଚ୍ଚ ୨୦୨୩ ସୁଦ୍ଧା ICRO ଭାରତରେ ୪୦,୦୦୦ କୃଷକଙ୍କୁ ଅନ୍ତର୍ଭୁକ୍ତ କରିବ। ମୁଁ ନିଷ୍ଟିତ ଯେ ଏହି ତିନି ମାସର ଇଷ୍ନର୍ନିସିପ୍ କାର୍ଯ୍ୟକ୍ରମ ମାଧ୍ୟମରେ ଇଷ୍ଟର୍ନମାନେ ଶିକ୍ଷଣ ଅଭିଜ୍ଞତା ଏବଂ ନୂତନ ଜ୍ଞାନକୌଶଳର ସମ୍ପୁଖୀନ ହେବେ, ଯାହା ସେମାନଙ୍କୁ ଅଧିକ ନିଯୁକ୍ତି ିଦେବ ଏବଂ ଉଦ୍ୟୋଗୀ ଚିନ୍ତାଧାରାର ସୁଯୋଗ ମଧ୍ୟ ଦେବ । ଏହି ଅବଧି ମଧ୍ୟରେ ଇଷ୍ଟର୍ନର ଅବଦାନ ମୂଲ୍ୟବାନ ହେବ ଏବଂ କ୍ଷେତ୍ର ସ୍ତରର ବ୍ୟବହାରିକ ପ୍ରସଙ୍ଗ ଏବଂ ସାମଗ୍ରିକ ସ୍ଥାନୀୟ କୃଷି–ଜଳବାୟୁ ପରିପ୍ରେକ୍ଷୀରେ ଆମକୁ ଅବଗତ କରାଇବ ।ମୁଁ ସମୟ ପ୍ରଶିକ୍ଷାର୍ଥୀଙ୍କୁ ସେମାନଙ୍କର ଇଷର୍ନସିପ୍ କାର୍ଯ୍ୟକ୍ରମର ସଫଳ ସମାପ୍ତି କାମନା କରୁଛି।

> **Dr. Rajeev Ranjan Director, ICRO**

# **MâûcúY aûjý ù\_âûMâûcþ \_ûAñ AMRITA<^ð cû^uê ^òùŸðg**

ଏହି ଇଷ୍ନର୍ନସିପ୍ ପ୍ରୋଗ୍ରାମ୍ କୃଷି ଏବଂ ଗ୍ରାମୀଣ ବିକାଶର ବିଭିନ୍ନ ଦିଗରେ ସମ୍ମୁଖୀନ ହୋଇଥିବା ପ୍ରକୃତ ଆହ୍ୱାନକୁ ପୂରଣ କରିବା ପାଇଁ ଇନଟର୍ନ ମାନଙ୍କୁ ହ୍ୟାଣ୍ଡଶ–ଅନ୍ ଅଭିଜ୍ଞତା ପ୍ରଦାନ କରିବାକୁ ପରିକହ୍ବନା କରାଯାଇଛି। ଇଷ୍କର୍ନିସିପ୍ ସମୟରେ ଇ<mark>ଣ୍</mark>ୱର୍ନ ତାଙ୍କର ଏକାଡ଼େମିକ୍ ଶିକ୍ଷଣକୁ ବାସ୍ତବ ଜୀବନ ପ୍ରସଙ୍ଗ ପାଇଁ ବ୍ୟବହାର କରିବ। ଇଷ୍ୱର୍ନମାନେ ିସେମାନଙ୍କ ନିଜସ୍ମ କ୍ଷେତ୍ରରେ ଅଭିଜ୍ଞତା ହାସଲ କରିବେ ଏବଂ ଦକ୍ଷତା ହାସଲ କରିବେ, ଯାହା ସେମାନଙ୍କର ବୂଭିଗତ ଜୀବନରେ ସହାୟକ ହେବ । ଇଷ୍ନର୍ନସିପ୍ ଅବଧି ସମୟରେ ଅନୁସରଣ କରିବାକୁ ଥିବା ଗାଇଡ଼ଲାଇନ୍ ସଂକ୍ଷେପରେ ଦିଆଗଲା

- i. AMRIT ଇଷ୍କର୍ନିସିପ୍ ପ୍ରୋଗ୍ରାମ ବ୍ରୋଚରର ସର୍ଭାବଳୀ ଏବଂ ସର୍ଭଗୁଡ଼ିକ ପୁଙ୍ଖାନୁପୁଙ୍ଖ ପଢ଼ିବା ପାଇଁ ଇଷ୍ଟର୍ନ ପକ୍ଷେ ଆବଶ୍ୟକ ।  $($ ଆନେକ୍-ଏ $)$
- $\,$ ii. ଅନ୍ଲାଇନ୍ ପୋର୍ଟାଲରେ ଇଷ୍ୱର୍ନସିପ୍ ପ୍ରୋଗ୍ରାମ୍ ପାଇଁ ଇଷ୍ୱର୍ନମାନେ ଆବେଦନ କରିବେ । (ଆନେକ୍-ବି)
- iii. ଇଣ୍ଟର୍ନିଙ୍କୁ ଇ-ଲର୍ଷିଙ୍ଗ୍ ମଡ୍ୟୁଲ ଅଧ୍ୟୟନ କରିବାକୁ ହେବ ଏବଂ ମୂଲ୍ୟାଙ୍କନ ପ୍ରଶ୍ନପତ୍ର ଚେଷ୍ଟା କରିବାକୁ ପଡ଼ିବ ।  $($ ଆନେକ୍ୱ-ସି $)$
- iv. ବର୍ତ୍ତମାନର ଇଷ୍କର୍ନସିପ୍ ପ୍ରୋଗ୍ରାମ ଏକ ନିର୍ଦ୍ଦିଷ୍ଟ ପ୍ରକଳ୍ପ ସୋଗ୍ରାମ ଏକଜିକ୍ୟୁଟିଭ୍ଙ୍କ ତତ୍ତ୍ୱାବଧାନରେ ପ୍ରଦାନ କରାଯାଇଛି ।
- $\mathsf{v}.$  ଇଣ୍ଟର୍ନିସିପ୍ ଅବଧି ସମୟରେ ଇଣ୍ଟର୍ନିଙ୍କୁ ଦିଆଯାଇଥିବା ପ୍ରୋଜେକ୍ଟକୁ କାର୍ଯ୍ୟକାରୀ କରିବ ।
- $\mathsf{vi}.$  ଇଷ୍ଟର୍ନି–ମେଷ୍ଟର/ ପ୍ରୋଗ୍ରାମ୍ ଏଜିକ୍ୟୁଟିଭ୍ଙ୍କୁ ଇଷ୍ଟର୍ନ ତାଙ୍କ ପ୍ରୋଜେକ୍ଟର ସାପ୍ତାହିକ / ପନ୍ଦର ଦିନର ଅଗ୍ରଗତି ସୟନ୍ଧରେ ଏକ ସଂକ୍ଷିପ୍ତ ରିପୋର୍ଟ ଦାଖଲ କରିବା ଆବଶ୍ୟକ।
- vii. **କୃଷକମାନଙ୍କ ସହିତ କଥାବାର୍ତ୍ତା :** ଆଇପିଏଲ/ଏନପିସିର ପ୍ରତିଷ୍ଠା ବଜାୟ ରଖିବା ଏବଂ ନିମ୍ନଲିଖିତକ୍ ନିୟମଗ୍ଡିକ କଠୋର ଭାବେ ପାଳନ କରିବା ପାଇଁ ଇଷ୍ଟର୍ନମାନଙ୍କର ଦାୟିତ୍ର ଅଟେ:
	- $\bullet$  କୃଷକଙ୍କ ନିକଟକୁ ଯିବାବେଳେ ଇଷ୍ଟର୍ନ ପ୍ରଥମେ କୃଷକ ଏବଂ ଉପସ୍ଥିତ ସମସ୍ତଙ୍କୁ ଅଭିବାଦନ ଜଣାଇବ ଏବଂ ପରେ ICRO ପ୍ରଦତ୍ତ ପରିଚୟ କାର୍ଡ଼ ଦେଖାଇ ନିଜକୁ ପରିଚିତ କରାଇବ l
	- $\bullet$  ଇଣ୍ଟର୍ନି ସବ୍ରବେଳେ ଭଦ୍ର ହେବା ଉଚିତ୍ ଏବଂ ସମ୍ମାନଜନକ ଆଚରଣ ପ୍ରଦର୍ଶନ କରିବା ଉଚିତ୍ ।
	- $\bullet$  କୃଷକ କ'ଣ କହୁଛନ୍ତି ସେଥିପ୍ରତି ଧ୍ୟାନ ଦେବା ଅତ୍ୟନ୍ତ ଜର୍ରୁରୀ ।
- $\bullet$  ସମସ୍ତ ପ୍ରଶ୍ନର ଉତ୍ତର ଦେବାକୁ ଚେଷ୍ଟା କରିବା ଏବଂ ଯଦି ଇଷ୍ନର୍ନିଙ୍କ ପାଖରେ ଉକ୍ତ ସୂଚନା ନଥାଏ, ତେବେ ିନର୍ଦ୍ଦିଷ୍ଟ ଭାବରେ ସୂଚିତ କରି ସେ ଆବଶ୍ୟକୀୟ ସୂଚନା ସଂଗ୍ରହ କରି ସୂଚନା ଦେବେ । ଇଷ୍ଟର୍ନ ତାଙ୍କ ନିଜସ୍ୱ ମତାମତ ଦେବେ ନାହିଁ।
- ଏକ ସକରାମ୍ବକ ମନୋଭାବ ରଖନ୍ତୁ ଏବଂ କୃତଜ୍ଞତା ଦେଖାନ୍ତୁ।
- $\bullet$  ସର୍ବଦା ଉପଯୁକ୍ତ ପୋଷାକ ପରିଧାନ କରନ୍ତୁ ।
- $\bullet$  ମତାମତ ପାଇଁ ଖୋଲା ରୁହନ୍ତୁ ।
- $\bullet$  ସନ୍ଦେହ ହେଲେ, ମେଷର / ପ୍ରୋଜେକ୍ଟ ଏକ୍ଜିକ୍ୟୁଟିଭ୍ଙ୍କ ସହିତ ଯୋଗାଯୋଗ କରନ୍ତୁ।
- viii. ଇଷ୍କର୍ନିସିପ୍ ଶେଷ ଆଡ଼କୁ, ଇଷ୍ଟର୍ନ ଏକ ପ୍ରଗତି ରିପୋର୍ଟ ଏବଂ ଇଷ୍କର୍ନିସିପ୍ ପ୍ରୋଗ୍ରାମର ମତାମତ ଦାଖଲ କରିବେ ।
- ix. ଇଷ୍ଟର୍ନ ନିଜର ଯତ୍ନ ନେବା ତଥା ଯାତ୍ରା ସମୟରେ ନିଜର ସୁରକ୍ଷା, ସ୍ୱାସ୍ଥ୍ୟୁ ଏବଂ କଲ୍ୟାଣ ପାଇଁ ଦାୟୀ ରହିବା ଉଚିତ୍ ।
- $x.$  ସମସ୍ତ ପ୍ରକାର ପତ୍ରାଳାପ ICRO (icroipl@gmail.com) ଇମେଲ୍ –ID ଦ୍ୱାରା କରାଯିବା ଉଚିତ୍ l
- $x$ i. ଇଷ୍ଟର୍ନ ନିମ୍ନଲିଖତ ଫର୍ମାଟରେ ତାଙ୍କର ବ୍ୟାଙ୍କ ବିବରଣୀ ପଦାନ କରିବ:

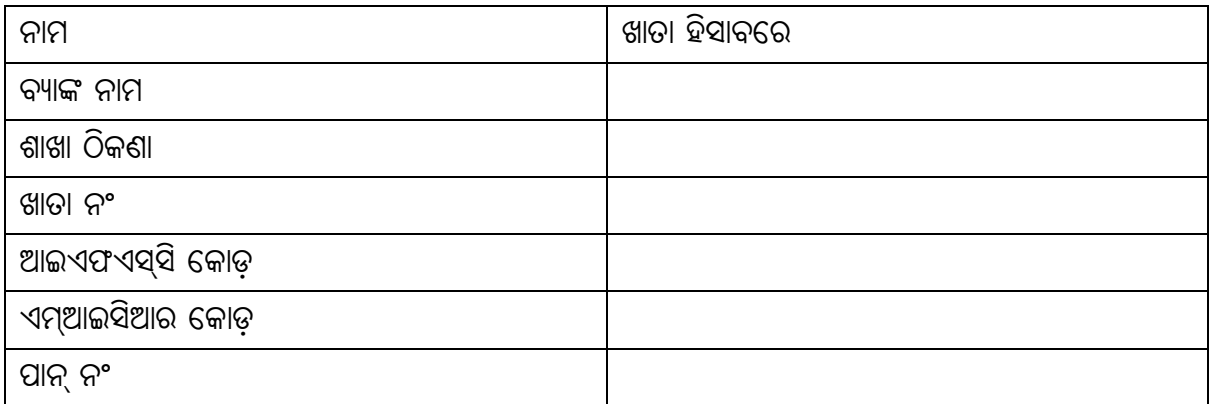

# **ICRO AMRIT ଇ**ଷ୍ନର୍ନସିପ୍ ପ୍ରୋଗ୍ରାମ ର ସବିଶେଷ ତଥ୍ୟ l

ଏକାଧିକ ଶୃଙ୍ଖଳାର ପ୍ରମୁଖ ଇଷ୍ଟିଆନ୍ ପୋଟାଶ ଲିମିଟେଡ଼ (ଆଇପିଏଲ) କୃଷିର ଅଭିବୃଦ୍ଧି ଏବଂ କୃଷକଙ୍କ ସମୂଦ୍ଧତା ଆଡ଼କୁ ଅଗ୍ରସର ହେଉଛି । ଆଇପିଏଲ ଦ୍ୱାରା ପ୍ରତିଷ୍ଠିତ କାର୍ଯ୍ୟକ୍ଷେତ୍ର ଗ୍ରଡିକ ସମଗ୍ର ଭାରତରେ ପୋଟାଶର ବ୍ୟବହାରକୁ ପ୍ରୋସ୍ନାହିତ କରିଛି ଯାହା ପୂର୍ବର୍ ଭାରତୀୟ କୃଷକମାନଙ୍କ ପାଇଁ ଅଜଣା ଥିଲା । ଆଇପିଏଲ ର ଏକ ବିୟୁତ ନେଟ୍ଓ୍ନାର୍କ ଅଛି ଏବଂ ଏହାର ସେବାଗ୍ରଡ଼ିକ ବିଭିନ୍ନ ରାଜ୍ୟ ରାଜଧାନୀରେ ୧ ୫ଟି ଆଞ୍ଚଳିକ କାର୍ଯ୍ୟାଳୟ ଦ୍ୱାରା ସମନ୍ୱିତ ହେଉଛି । ଏହା ଦେଶର *୬* ଲକ୍ଷ ଗାଁର କୃଷକଙ୍କ ଦ୍ୱାରରେ କୃଷି ଇନ୍ପୁଟ୍ କିୟା ସେବାକୁ ଆକ୍ଷରିକ ଭାବରେ ଗ୍ରହଣ କରିବାକୁ ଆଇପିଏଲ୍ ଉପରେ ଦାୟିତ୍ୱ ଦେଇଛି ଯାହା ଦ୍ୱାରା ସେମାନଙ୍କର ଅଭିବୃଦ୍ଧି ଏବଂ ବିକାଶ ସକ୍ଷମ ହେବ ।

ଗ୍ରାମାଞ୍ଚଳର ପ୍ରସାର ତଥା କୃଷକ ଏବଂ ଯୁବକମାନଙ୍କ ଦକ୍ଷତା ବିକାଶର ଳକ୍ଷ୍ୟ ସହିତ, ଆଇପିଏଲ୍ ଲକ୍ଷ୍ୟ ରଖିଛି ଯେ ବିଭିନ୍ନ ିସେବା ମାଧ୍ୟମରେ ପରାମର୍ଶ, ତାଲିମ, କାର୍ଯ୍ୟ ଅନୁସନ୍ଧାନ, ମୂଲ୍ୟାଙ୍କନ ଅଧ୍ୟୟନ ଇତ୍ୟାଦି ମାଧ୍ୟମରେ ଉତ୍ପାଦକତା ଏବଂ ପତିଦ୍ରହିତାକ ସ୍ୱଦୂଢ କରିବା ପାଇଁ ସମାଧାନ ପ୍ରଦାନ କରି ଦେଶରେ ଉତ୍ପାଦନ ସଚେତନତା ସୃଷ୍ଟି କରିବାକୁ ଲକ୍ଷ୍ୟ ରଖିଛି । ୧ ୯ ୫ ୮ ମସିହାରେ ଭାରତ ସରକାରଙ୍କ ବାଣିଜ୍ୟ ଏବଂ ଶିକ୍<del>ଚ</del> ମନ୍ତଣାଳୟ ଅଧୀନରେ ପ୍ରତିଷ୍ଠିତ ଏକ ସର୍ବୋଚ୍ଚ ସଂଗଠନ ରାଷ୍ଟୀୟ ଉତ୍ପାଦକତା ପରିଷଦ (NPC) ସହିତ ମିଳିତ ହୋଇଛି l

ଆଇପିଏଲ ଏହାର କର୍ପୋରେଟ୍ ସାମାଜିକ ଦାୟିତ୍ୱବୋଧର ଏକ ଅଂଶ ଭାବରେ NPC ର ଯୋଗଦାନ ଏବଂ ବୈଷୟିକ ସାହାଯ୍ୟ ସହିତ ଆଇପିଏଲ ସେଷ୍ଟର ଫର ରୁରାଲ ଆଉଟ୍ରିଚ୍ (ICRO) ପ୍ରତିଷ୍ଠା କରିଛି ଏବଂ ଯୁବ ଉତ୍ପାଦନ ସମୂଦ୍ଧତା ଉପରେ ଗୁରୁତ୍ୱ ଦେଇ ଇଷ୍କର୍ନିସିପ୍ ପ୍ରୋଗ୍ରାମ ଆରୟ କରିଛି।

#### **ICRO AMRIT** ଇଷ୍ଟର୍ନ ପ୍ରୋଗ୍ରାମ ର ଉଦ୍ଦେଶ୍ୟ ।

- $\bullet$  ଯୁବକ ଏବଂ ଗ୍ରାମବାସୀଙ୍କ ମଧ୍ୟରେ ବୃତ୍ତିଗତ ବୃଦ୍ଧି ପାଇଁ ଉତ୍ପାଦନ ସୟନ୍ଧୀୟ ରୋଜଗାରକୁ ପ୍ରୋସ୍ତାହିତ କରିବା ।
- $\bullet$  କୃଷି ଉତ୍ପାଦନ ବୃଦ୍ଧି ବିଷୟରେ ସଚେତନତା ସୃଷ୍ଟି କରିବା ।
- $\bullet$  ରୁରାଲ ସେଟିଂସ (Rural Settings) ସହିତ କାର୍ଯ୍ୟ କରିବାର ଦକ୍ଷତା ସହିତ ଯୁବ ଉଦ୍ୟୋଗୀଙ୍କ ନେଟ୍ଓ୍ୱାର୍କ ସୃଷ୍ଟି କରିବା ।
- $\bullet$  ଯୁବଗୋଷୀର ଜ୍ଞାନ ଉତ୍ସଗୁଡ଼ିକର ଉନ୍ନତି ଦିଗରେ କାର୍ଯ୍ୟ କରିବା ।
- $\bullet$  ପରିବେଶ ସ୍ଥିରତା ଏବଂ ପ୍ରାକୃତିକ ସମ୍ପଦର ସଂରକ୍ଷଣ ସ୍ୱନିଷ୍ଟିତ କରିବା

#### ଇ**ଷ୍**ରନ୍ଦିସିପ୍ ର ସ୍ଥାନ

 $\bullet$  ଇଣ୍ଟର୍ନି ମାନେ ହେଡ଼କୃାର୍ଟର ଏବଂ NPC/IPL ଆଞ୍ଚଳିକ କାର୍ଯ୍ୟାଳୟରେ କାର୍ଯ୍ୟକରିବେ ।

#### **ù~ûMýZû**

- $\bullet$  ଇଣ୍ଟର୍ନିସିପ୍ ପାଇଁ ଆବେଦନକାରୀ ଆଧାର ଥିବା ଭାରତର ନାଗରିକ ହେବା ଉଚିତ୍ ।
- କ୍ଲାସ୍ ଦ୍ୱାଦଶ ପାସ୍/ଡିପ୍ଲୋମା ଧାରକ/ ସ୍ନାତକ/ ଫାଇନାଲ୍ ଇୟର ଗ୍ରାଜୁଏସନ୍ ପ୍ରାର୍ଥୀ ଅନୁସରଣ କରିପାରିବେ । କୃଷି କିୟା ଆନୁଷଙ୍ଗିକ କ୍ଷେତ୍ରର ଯୋଗ୍ୟତା ଥିବା ପ୍ରାର୍ଥୀଙ୍କୁ ଅଗ୍ରାଧିକାର ଦିଆଯିବ ।
- ୧୮-୪୫ ବର୍ଷ ବୟସର ଆବେଦନକାରୀମାନେ ଆବେଦନ କରିପାରିବେ ।

#### **@a]ô**

- $\bullet$  ଇଣ୍ଟର୍ନିସିପ୍ ର ଅବଧି ପ୍ରାରୟରେ ୩ ମାସ ହେବ ଯାହା ୪ ଥର ନବୀକରଣ ହୋଇପାରିବ ।
- ଇଣ୍ଟର୍ନିସିପ୍ ପ୍ରୋଗ୍ରାମ ବର୍ଷସାରା ଉପଲକ୍ଷ ହେବ । ଇଣ୍ଟର୍ନିସିପ୍ ର ସର୍ତ୍ତାବଳୀ ଏବଂ ଇନଟର୍ନ ଯୋଗଦାନ ତାରିଖ ଠାର୍ କାର୍ଯ୍ୟକାରୀ ହେବ ।
- $\bullet$  ମନୋନୀତ ଇଷ୍କର୍ନ ଇଷ୍କର୍ନସିପ୍ ଅବଧି ସମୟରେ ପ୍ରତି ମାସରେ ଟ.୬,୦୦୦/- ଭଭା ପାଇବେ l
- $\bullet$  ପରିବହନ ଏବଂ ଅନ୍ୟାନ୍ୟ ଭତ୍ତା ଇତ୍ୟାଦି ପାଇଁ କୌଣସି ଦେୟ ଇଷ୍ଟର୍ନଙ୍କୁ ଦିଆଯିବ ନାହିଁ

#### ଯୋଗ୍ୟତା ପ୍ରମାଣପତ୍ର

 $\bullet$  ଇଣ୍ଟର୍ନିସିପ୍ ସଫଳତାର ସହିତ ସମାପ୍ତ ହେବା ପରେ ଇଣ୍ଟର୍ନିମାନଙ୍କୁ ଏକ ଇଣ୍ଟର୍ନିସିପ୍ ସମାପ୍ତି ପ୍ରମାଣପତ୍ର ପ୍ରଦାନ କରାଯିବ ।

#### ଆବେଦନ ଏବଂ ଚୟନ ପ୍ରଶାଳୀ

- $\bullet$  ଆବେଦନକାରୀ NPC ဖွେବ୍ସାଇଟ୍ www.icroamrit.npcindia.gov.in ରେ ଅନ୍ଲାଇନ୍ରେ  $ICRO$   $AMRIT$  ଇଷ୍ଟର୍ନିସିପ ପୋଗାମ ପାଇଁ ଆବେଦନ କରିବେ ।
- $\bullet$  ଆବେଦନକାରୀ ସେମାନଙ୍କ ଅନୁଷ୍ଠାନ/ କଲେଜ/ବିଶ୍ୱବିଦ୍ୟାଳୟ/ ପ୍ରତିଷ୍ଠାନର୍ ନିର୍ଦ୍ଦିଷ୍ଟ ଫର୍ମାଟରେ ସପାରିଶ ପତ୍ର ଅପଲୋଡ କରିବା ଆବଶ୍ୟକ।
- $\bullet$  NPC/IPL ଦ୍ୱାରା ଗଠିତ କମିଟିର ସ୍ରପାରିଶକ୍ର ଆଧାର କରି ଆବେଦନକାରୀଙ୍କୁ ଚୟନ କରାଯିବ
- $\bullet$  ଇଣ୍ଟର୍ନିର ପସନ୍ଦ ଏବଂ ସଂପୂକ୍ତ କାର୍ଯ୍ୟାଳୟର ଆବଶ୍ୟକତା ଉପରେ ନିର୍ଭର କରି ମୁଖ୍ୟ କାର୍ଯ୍ୟାଳୟ ଏବଂ  $\mathrm{NPC/IPL}$ ର ଆଞ୍ଚଳିକ କାର୍ଯ୍ୟାଳୟରେ ଇଣ୍ଟର୍ନିଙ୍କ୍ ସ୍ତ୍ରାନିତ କରାଯିବ ।

#### **@û\gð @ûPeY aò]ô** (Code of Conduct)

- $\bullet$  ଇଣ୍ଟର୍ନିସ୍ ଆନ୍ତରିକତା, ସମୟାନୁବର୍ତ୍ତୀତା, ସହଯୋଗୀ ମନୋଭାବ, ଶିଖିବାକୁ ଇଚ୍ଛା, ଉପଯୁକ୍ତ ପୋଷାକ ଏବଂ ପେମାନଙ୍କର ସମଗ୍ର ଇଷ୍କର୍ନିସିପ୍ ଅବଧି ମଧ୍ୟରେ କର୍ମକ୍ଷେତ୍ରର ସଜବାଜକୁ ବଜାୟ ରଖିବା ଉଚିତ୍ ।
- $\bullet$  ଇଣ୍ଟର୍ନିମାନଙ୍କୁ ସମୟ ସମୟରେ ସେମାନଙ୍କୁ ଦିଆଯାଇଥିବା ନିର୍ଦ୍ଦେଶ ଅନୁଯାୟୀ ଉପଯୁକ୍ତ ଯତ୍ନ ଏବଂ ପରିଶ୍ରମ ସହିତ ପେମାନଙ୍କୁ ଦିଆଯାଇଥିବା କାର୍ଯ୍ୟ / କର୍ତ୍ତବ୍ୟ ସଂପାଦନ କରିବେ ବୋଲି ଆଶା କରାଯାଏ ।
- $\bullet$  ଇଣ୍ଟର୍ନ ସେମାନଙ୍କ ଇଣ୍ଟର୍ନିସିପ୍ ଶେଷରେ ଏକ ପ୍ରୋଜେକ୍ / ଆସାଇନମେଣ୍ଟ ରିପୋର୍ଟ/ ସେମାନଙ୍କ ଶିକ୍ଷଣ ଅଭିଜ୍ଞତା ସୟନ୍ଧରେ ସଂପୂକ୍ତ ମୁଖ୍ୟଙ୍କୁ ଦାଖଲ କରିବେ ।

#### **@YaòÉûe** (Non-Disclosure)

 $\bullet$  ଇଣ୍ଟର୍ନିସିପ୍ ଅବଧି ସମୟରେ କିୟା ଏହି ଇଣ୍ଟର୍ନିସିପ୍ ସମାପ୍ତ ହେବା ପରେ ଇଣ୍ଟର୍ନ  $NPC/IPL$  /ICRO କିୟା ଏହାର ଗ୍ରାହକଙ୍କ ସେବା, ବୃକ୍ତିନାମା କିୟା ବ୍ୟବସାୟ କିୟା କାର୍ଯ୍ୟକଳାପ ସହିତ ଜଡ଼ିତ କୌଣସି ମାଲିକାନା କିୟା ଗୋପନୀୟ ସୂଚନା ପ୍ରକାଶ କରିବ ନାହିଁ । NPC/IPL /ICRO ର ପୂର୍ବ ଲିଖିତ ସମ୍ମତି ଖୋଜି ଏବଂ ସମ୍ମାନ ଉଲ୍ଲଂଘନ ହେଲେ, NPC/IPL /ICRO ଉପଯୁକ୍ତ ବିବେଚିତ ଆବଶ୍ୟକୀୟ କାର୍ଯ୍ୟାନ୍ୟାନ ଗ୍ରହଣ କରିବେ । ଏହି ସର୍ତ୍ତର ଉଲ୍ଲଂଘନ ନକରିବା ଇଣ୍ଟର୍ନି ମାନଙ୍କ ଦାୟିତ୍ୱ ଅଟେ ।

#### ଟର୍ମିନେସନ୍

- $\bullet$  କୌଣସି କାରଣ ନଦେଇ  $NPC/IPL$  /ICRO ଇଷ୍ନର୍ଦିସିପ୍ ସମୟରେ ଇଷ୍ନର୍ନ ର ଯୋଗଦାନ/ ପ୍ରୋଗ୍ରାମକୁ ବନ୍ଦ କରିପାରେ । ଏ ବାବଦରେ NPC/IPL /ICRO ର ନିଷ୍ପତ୍ତି ଚ଼ଡ଼ାନ୍ତ ହେବ ।
- $\bullet$  ଜଣେ ଇଣ୍ଟର୍ନ ଯଦି ସେ ଇଚ୍ଛା କରନ୍ତି ସଂପୂକ୍ତ ମୁଖ୍ୟଙ୍କୁ ସାତ କାର୍ଯ୍ୟଦିବସ ବିଷୟରେ ପୂର୍ବ ସୂଚନା ପ୍ରଦାନ କରି ପ୍ରୋଗ୍ରାମରୁ ଅବସର ନେଇ ପାରିବେ । ଏ କ୍ଷେତ୍ରରେ କୌଣସି ପ୍ରମାଣପତ୍ର ପ୍ରଦାନ କରାଯିବ ନାହିଁ ।

ସାଧାରଣ ସର୍ଭ:

- $\bullet$  ଇଣ୍ଟନିସିପ୍ ପ୍ରୋଗ୍ରାମ ଦ୍ୱାରା NPC/IPL /ICRO କୌଣସି ନିଯୁକ୍ତି/ ରୋଜଗାରର ନିୟିତତା ଦେବ ନାହିଁ ।
- ଇଣ୍ଟର୍ନିସିପ୍ ଅଫର ଇଣ୍ଟର୍ନି ଦ୍ୱାରା ଦିଆଯାଇଥିବା ସୂଚନା ଉପରେ ଆଧାରିତ ହେବ ।
- $\bullet$  ଇଣ୍ଟର୍ନ ମାନେ ନିଷିତ କରିବେ ଯେ ସମୟ ସଫ୍ଟଡ୍ବେର, ହାର୍ଡ଼ିଓ୍ୱେର, ଡାଟାବେସ୍ ଏବଂ NPC/IPL /ICRO ର ନୀତି ବିଷୟରେ କୌଣସି ସୂଚନା ଇଲେକ୍ଟୋନିକ୍ୱ ମାଧ୍ୟମ କିୟା ଅନ୍ୟ କୌଣସି ମାଧ୍ୟମରେ ବାହାରେ ପ୍ରକାଶ କରିବେ ନାହିଁ ।
- $\bullet$  ଇଣ୍ଟର୍ନିସିପ୍ ସମୟରେ ଏବଂ ଏହା ସମାପ୍ତ ହେବାପରେ, ଇଣ୍ଟର୍ନ ଙ୍କର ଆଇପିଏଲ୍ NPC/ICRO ଉପରେ କୌଣସି ଦାବି ରହିବ ନାହିଁ।

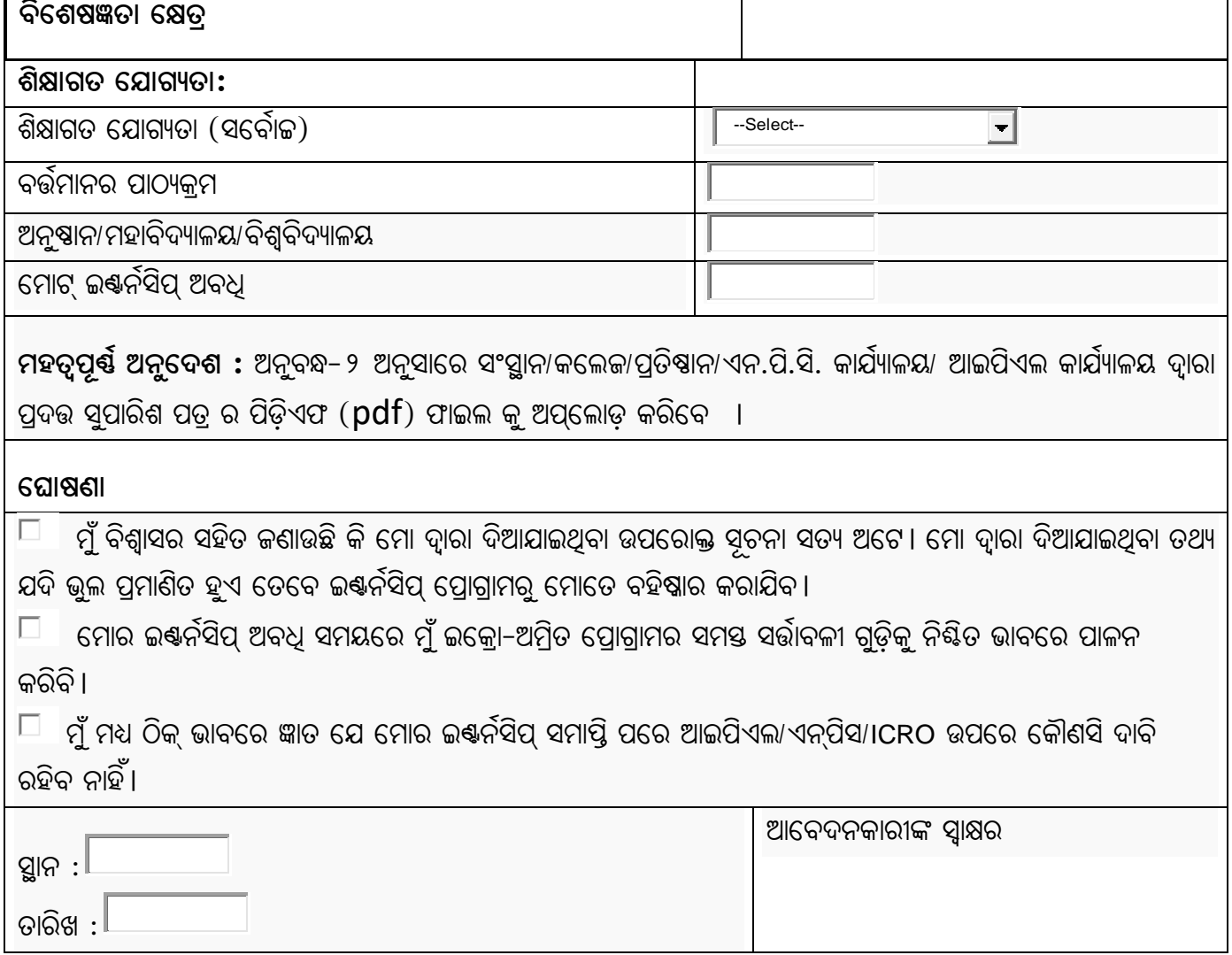

## $\hat{\mathbf{a}}$ **କ୍ୱର୍ନସିପ ପାଇଁ ଅନ୍**ଲାଇନ୍ ଆବେଦନ ପତ୍ର **APPLICATION FOR INTERNSHIP**

**^ûc**

**fòw** 

**A-ùcfþ @ûAWÿò**

**RûZúdZû**

**ùcûaûAf**

 $\widehat{O}$ କଣା

**\_ò^þ**

 $\widehat{\mathsf{R}}$ ନ୍ମୃତିଥି (ଦିନ/ମାସ/ବର୍ଷ)

 $\overline{\phantom{a}}$ ପରିଚୟ ପ୍ରମାଣପତ୍ର (ଆଧାର/ପାସପୋର୍ଟି/ଭୋଟ୍ ପରିଚୟପତ୍ର/ପାନ୍)

### ଆଇପିଏଲ୍-ଏନ୍ପିସି ଅମ୍ରିତ ଇଷ୍ନର୍ନସିପ୍ କାର୍ଯ୍ୟକ୍ରମ ପାଇଁ ସଂସ୍ଥାନ/କଲେଜ/ପ୍ରତିଷାନ/ଏନ.ପି.ସି. କାର୍ଯ୍ୟାଳୟ/ ଆଇପିଏଲ କାର୍ଯ୍ୟାଳୟ ଦ୍ୱାରା ପ୍ରଦତ୍ତ ସୁପାରିଶ ପତ୍ର

#### To,

Head IPL Centre for Rural Outreach (ICRO), NPC Building, 5-6 Institutional Area, Lodi Road, New Delhi - 110003 Email: *icroipl@gmail.com* 

#### ମହାଶୟ,

ଦିଆଯାଇଥିବା ସୂଚନାକୁ ଭିଭିକରି, ଆବେଦନ ଉପରେ ଯାଞ୍ଚ କରି ଏବଂ ବ୍ୟକ୍ତିଗତ ଜ୍ଞାନ ଆଧାରରେ ଇ<mark>ଷ୍</mark>ନର୍ସିପ୍ ପାଇଁ ପ୍ରସ୍ତାବିତ କରାଯାଇଛି ।

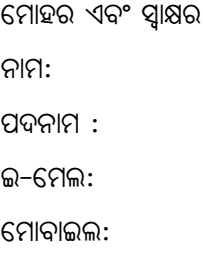

ସ୍ଥାନ : ତାରିଖ:

# ଇ**ଷ୍ଟର୍ନସିପ୍ ପ୍ରୋଗ୍ରାମ ପାଇଁ କିପରି ଆବେଦନ କ**ରିବେ

ିଅନ୍ଲାଇନ୍ ପୋର୍ଟାଲରେ ଆଇପିଏଲ୍ ଅମ୍ରିତ ଇଷ୍ଟର୍ନସିପ୍ ପ୍ରୋଗ୍ରାମ ପାଇଁ ଆବେଦନକାରୀ ଆବେଦନ କରିପାରିବେ । ପର୍ଯ୍ୟାୟକ୍ରମେ ପ୍ରକ୍ରିୟା ନିମ୍ନରେ ଦିଆଯାଇଛି :

• eûÁâúd **C\_ôû\KZû \_eòh\ (NPC) ùIßaþiûAUþ Kê fMò^þ Ke«ê** : **https://www.npcindia.gov.in/NPC/User/index**

• ଅମ୍ରିତ ଇ**ଷ୍**ରବିସିପ୍ ପ୍ରୋଗ୍ରାମ ଉପରେ କ୍ଲିକ୍ କରକ୍ତୁ **http://www.icroamrit.npcindia.gov.in**

• ନୂତନ ପଞ୍ଜିକରଣ ଉପରେ କ୍ଲିକ୍ କରକୁ ଏବଂ ଫର୍ମ ପୂରଣ କରକୁ। ଆପଣଙ୍କ କ୍ଷେତ୍ରରେ ଆଇପିଏଲ୍ ଆପଣଙ୍କର ଇ**ଷ୍ଟର୍ନସିପ୍ ପାଇଁ ସୁପାରିଶ କରିଛି। ତେଣୁ "ତୁମର ସୁପାରିଶ ପତ୍ର ଅଛି" କ୍ଷେତ୍ରରେ ଦୟାକରି ହଁ**  $(Yes)$  କିୁକ୍ କରକ୍ତୁ । ସର୍ବଦା ଆପଣଙ୍କର ପାସ**ଧ୍ପାର୍ଡ଼ ମନେ ରଖ**ନ୍ତୁ ।

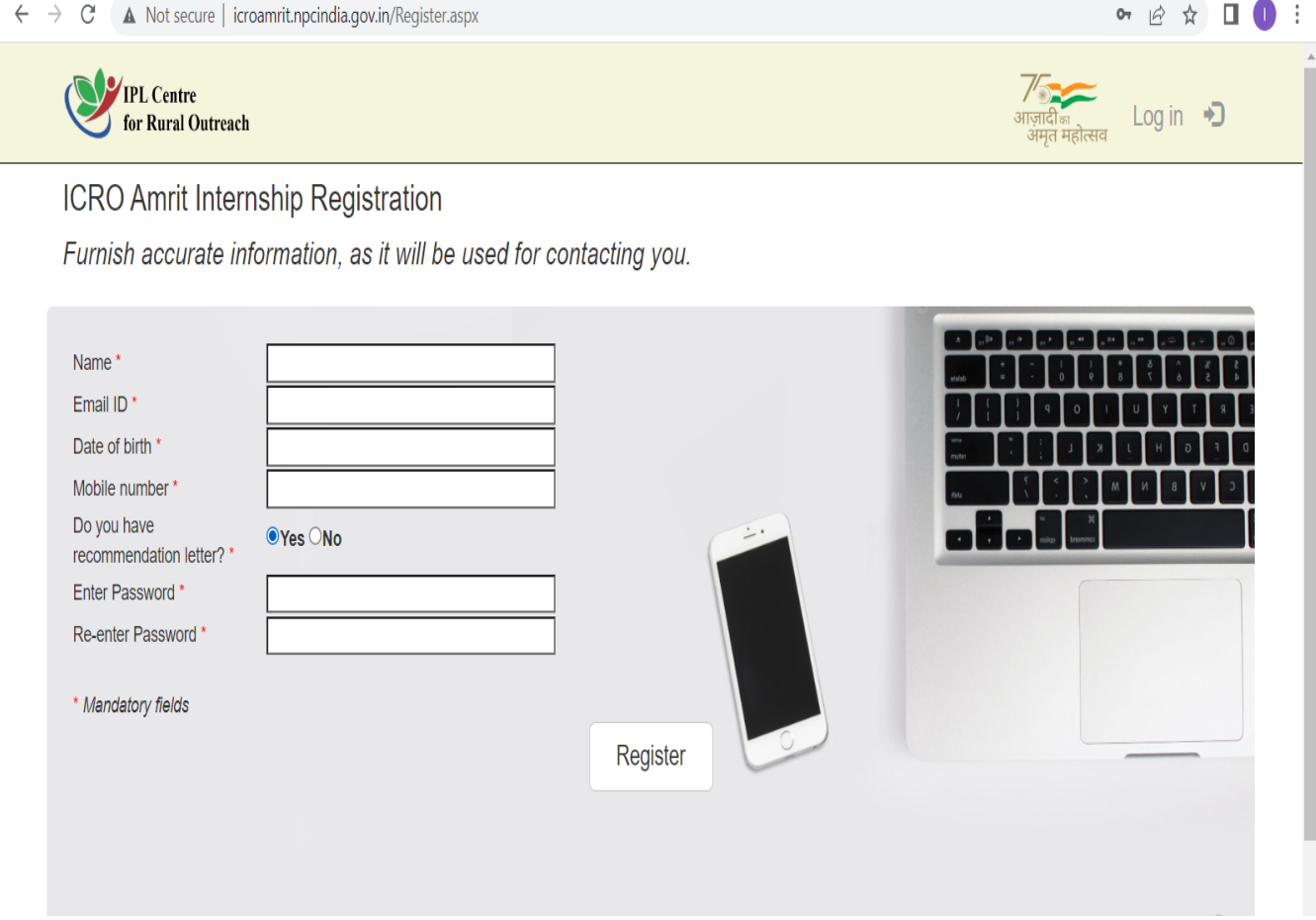

- $\ast$  ଆପଣଙ୍କ ଉପଭୋକ୍ତା ନାମ ହେଉଛି ଆପଣଙ୍କର ଇମେଲ୍ ଠିକଣା
- $\ast$  ପରବର୍ତ୍ତୀ ବିଭାଗକୁ ଅଗ୍ରସର ହୁଅକୁ। ଅପଲୋଡ଼ ପାଇଁ ଦୟାକରି ନିମ୍ନଲିଖିତ ଡକ୍ୟୁମେଷ୍ ପ୍ରସ୍ତୁତ ରଖକୁ :

 $\ddotsc$ 

- Jpg/Jpeg ଫର୍ମାଟ୍ରେ ପାସପୋର୍ଟ ସାଇକ ଫଟୋ (2 MB ରୁ କମ୍ )
- Pdf ଫର୍ମାଟ୍ରେ ସୁପାରିଶ ପତ୍ର (2 MB ରୁ କମ୍ )
- Pdf ଫର୍ମାଟ୍ରେ ମାର୍କସିଟ୍ / ଯୋଗ୍ୟତା ପ୍ରମାଣପତ୍ର (2 MB ରୁ କମ୍ )

# ଇ–ଲର୍ଷିଂ ପାଠ୍ୟକ୍ରମକୁ କିପରି ଗ୍ରହଣ କରିବେ

ଅନ୍ଲାଇନ୍ ଇଷ୍ନର୍ନିସିପ୍ ଓରିଏଷ୍ଟେସନ୍ ପ୍ରୋଗ୍ରାମର ଏକ ଅଂଶ ଭାବରେ ଇଷ୍କର୍ନିଙ୍କ ଦ୍ୱାରା ନିର୍ଦ୍ଦିଷ୍ଟ ଇ-ଲର୍ଷ୍ଣିଂ ପାଠ୍ୟକ୍ରର୍ମରେ ପ୍ରବେଶ ପାଇଁ ନିମ୍ନଲିଖିତ ପର୍ଯ୍ୟାୟ ପ୍ରକ୍ରିୟା ।

ିନିମୁଲିଖିତ ଲିଙ୍କରେ ରେଜିଷ୍ଟର ବଟନ୍ । ଟ୍ୟାବ୍ ଉପରେ କ୍ଲିକ୍ କରି ଇଷ୍ୱର୍ନସିପ୍ ଇ–ଲର୍ଷ୍ଣିଂ ପାଠ୍ୟକ୍ରମ ପାଇଁ  $\mathsf{R}$  . ପଞ୍ଜିକୃତ ହୋଇପାରିବ :

https://www.npcindia.gov.in/NPC/Homes1/e-learning/registration? course id=Mzcy= ଇଷର୍ନ ପ୍ରଦାନ କରାଯାଇଥିବା ଇ–ଲର୍ଷ୍ଡିଂ ପଞ୍ଜୀକରଣ ଫର୍ମରେ ସେମାନଙ୍କର ନିଜସ୍ନ ବିଶେଷତା / ବିବରଣୀ ପୁରଣ କରିବା ଆବଶ୍ୟକ।

- ଇ-ଲର୍ଷିଂ ପଞ୍ଜୀକରଣ ଫର୍ମରେ ଇଷ୍ଟର୍ନ ବିବରଣୀଗୁଡ଼ିକର ସଫଳ ଉପସ୍ଥାପନା ଉପରେ ସବ୍ମିଟ୍ ବଟନ୍/ ଟ୍ୟାବ୍ 9. ଉପରେ କିୁକ୍ କରନ୍ତୁ।
- ସବ୍ମିଟ୍ ବଟନ୍ ଉପରେ କୁିକ୍ କରିବା ପରେ, ଇ-ଲର୍ଷିଂ ରେଜିଷ୍ଟ୍ରେସନ୍ ନୟର ସୃଷ୍ଟି ହେବ । ୩.
- ପଞ୍ଜୀକରଣ ପରେ ଇଷ୍ଟର୍ନ ତାଙ୍କ ପଞ୍ଜୀକୃତ ଇମେଲ୍ ଆଇଡି ଏବଂ ଜନୁ ତାରିଖ (DOB) ସହିତ  $\mathsf{X}.$ (https://www.npcindia.gov.in/NPC/Homes1/e-learning/login) କୁ ଲଗ୍ଇନ୍ କରିପାରିବେ । ଇ-ଲର୍ଷ୍ଣିଂ ପାଠ୍ୟକ୍ମ (ନଂ ୧ ୧ – ଅମିତ ଇଷ୍ଟର୍ନ ପାଇଁ ତାଲିମ୍ ମଡ୍ୟଲ୍)
- ନିର୍ଦ୍ଦିଷ୍ଟ ଇ-ଲର୍ଷିଂ ପାଠ୍ୟକ୍ରମ ପାଇଁ ମୋ ପାଠ୍ୟକ୍ରମ (My Courses) ଟ୍ୟାବ୍ ଉପରେ କ୍ଲିକ୍ କରନ୍ତୁ । (ନଂ ୧ ୧ - $8.$ ଅମ୍ରିତ ଇଣ୍ଟର୍ନ ପାଇଁ ତାଲିମ୍ ମଡ୍ୟୁଲ)
- ମୋ ପାଠ୍ୟକ୍ରମ ଉପରେ କ୍ଲିକ୍ କରିବା ପରେ, ଇ–ଲର୍ଷିଂ ପାଠ୍ୟକ୍ରମ ଆରୟ କରିବା ପାଇଁ ଲଞ୍ଚ ବଟନ୍ ଉପରେ ୬. କିୁକ୍ କରନ୍ତୁ।
- ଲଞ୍ଚ ବଟନ୍ କୁିକ୍ କରିବା ପରେ ଇଷ୍ଟର୍ନ ଉକ୍ତ ଇ–ଲର୍ଷିଂ ପାଠ୍ୟକ୍ରମର ମଡ୍ୟୁଲକ୍ ପ୍ରନଃ ନିର୍ଦ୍ଦେଶିତ ହେବ । ଅଧ୍ୟୟନ ୭. ସାମଗ୍ରୀ ପାଇଁ ପଠନ ବଟନ୍ (Read Button) କିଳ୍ କରନ୍ତୁ।
- ଇ–ଲର୍ଷିଂ ପାଠ୍ୟକ୍ରମ ସମାପ୍ତ ହେବା ପରେ, ଇଣ୍ଟର୍ନ ଷ୍ଟାର୍ଟ ବଟନ୍ (Start Button) ଉପରେ କ୍ଲିକ୍ କରି  $\Gamma$ . ମ୍ନ୍ୟାଙ୍କନ ପ୍ରଶ୍ରପତ୍ର ଚେଷ୍ଟା କରିବାକ୍ର ଆବଶ୍ୟକ । ଯଦି ଇଣ୍ଟର୍ନ ୭୦% ମାର୍କର୍ କମ୍ ସ୍କୋର କରେ, ସେମାନଙ୍କର ଷ୍କୋରରେ ଉନ୍ତି ଆଣିବାକ୍ ସେମାନଙ୍କର ଆଉ ଦ୍ଇଟି ପ୍ରୟାସ ଅଛି।

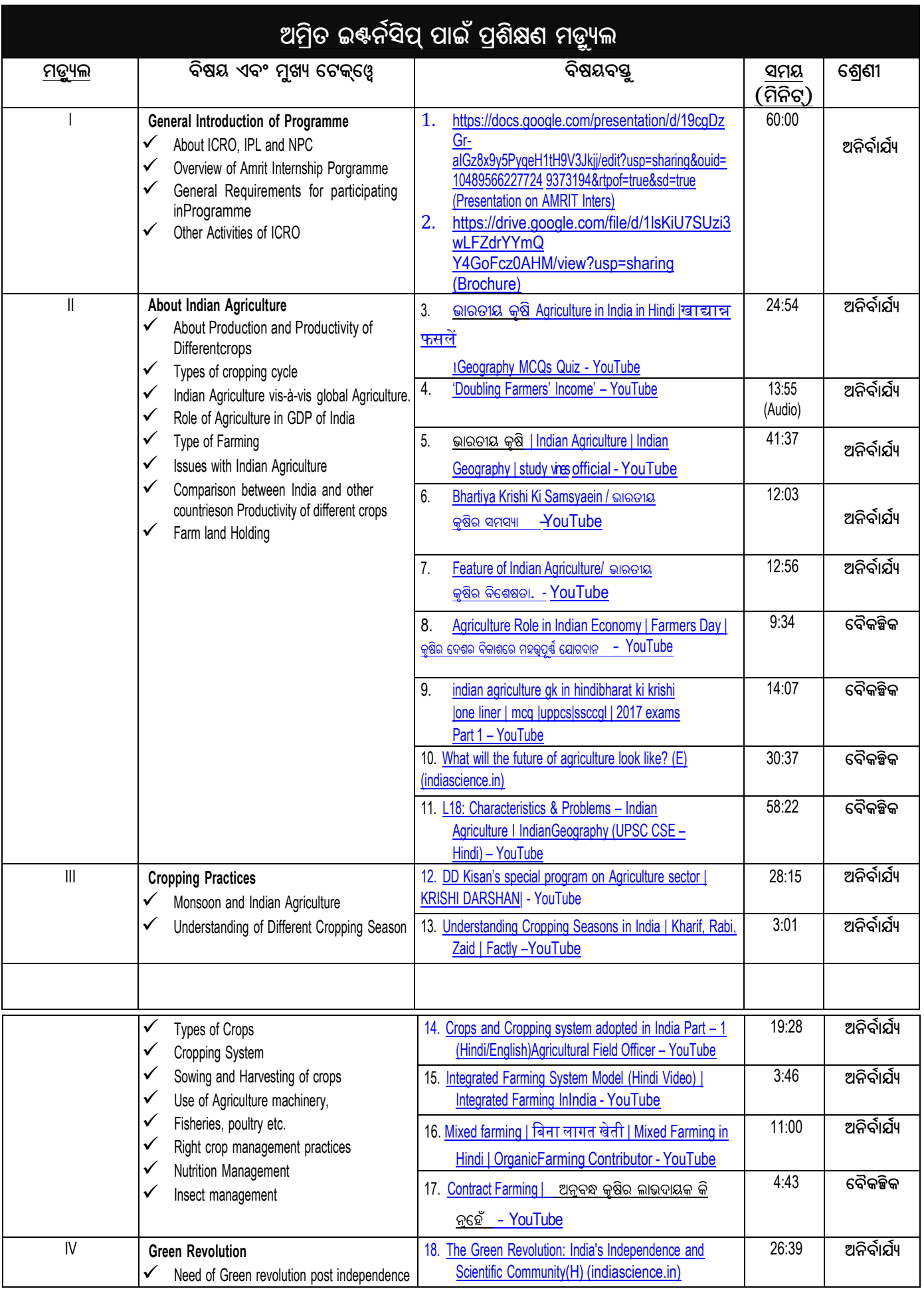

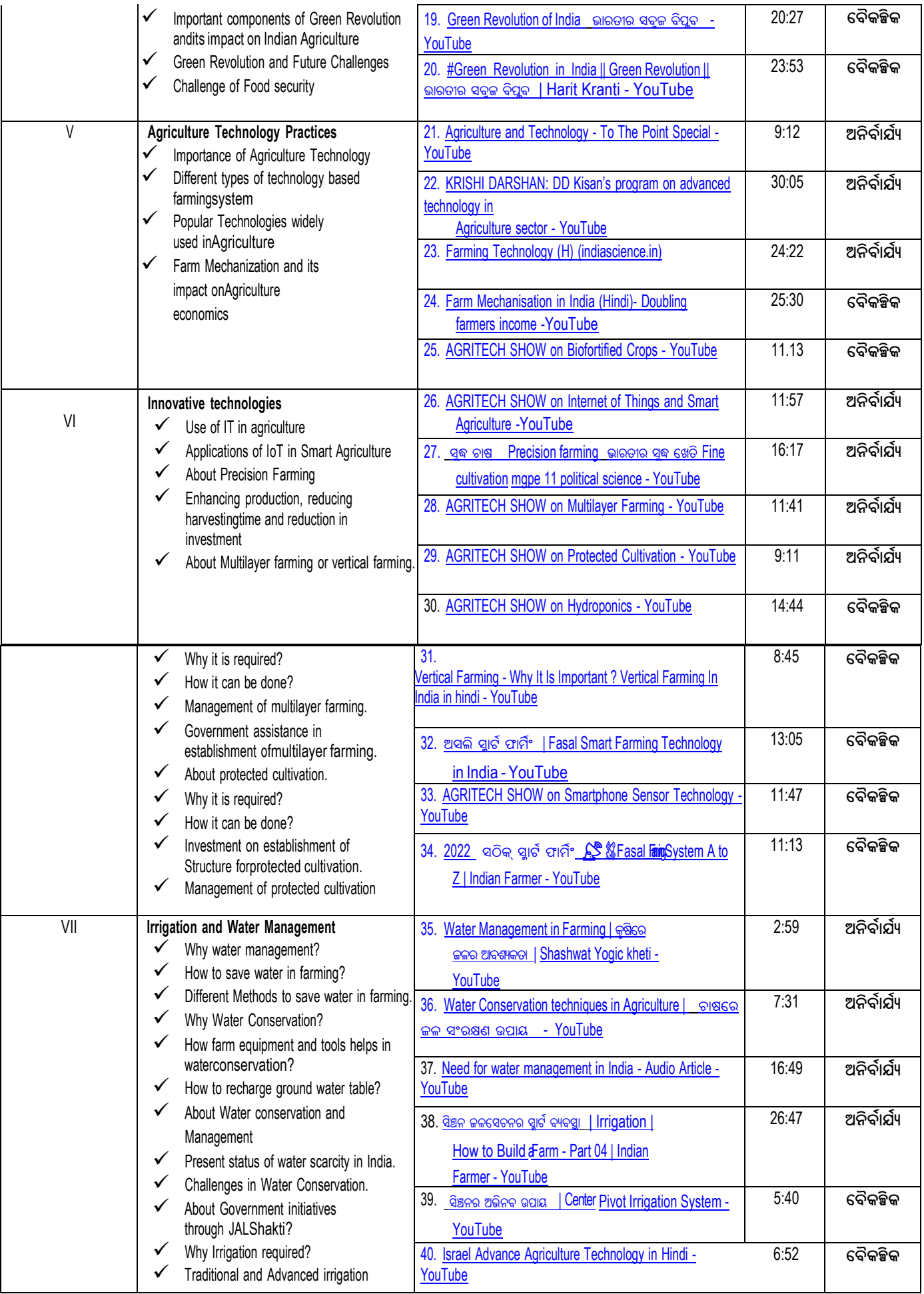

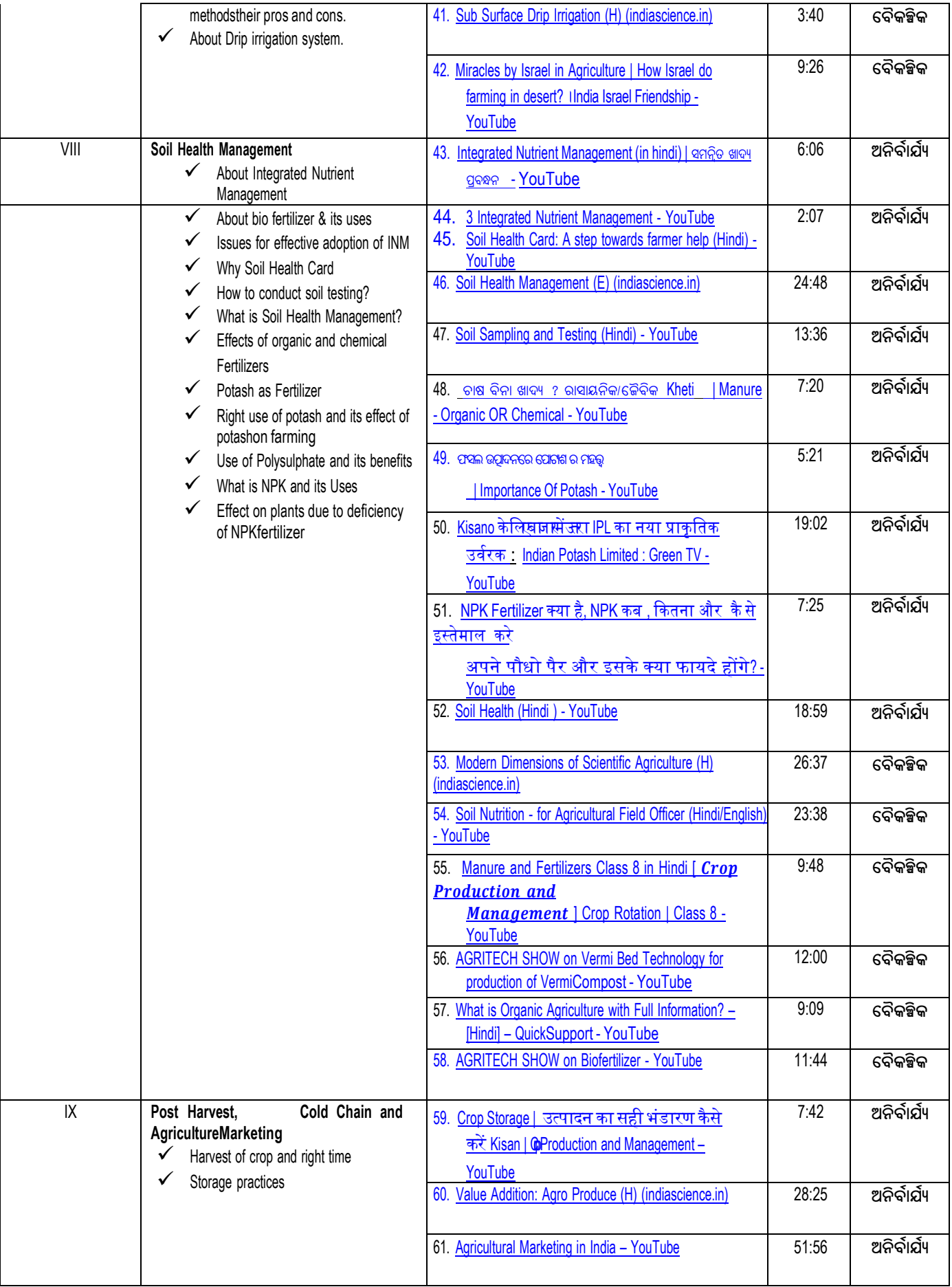

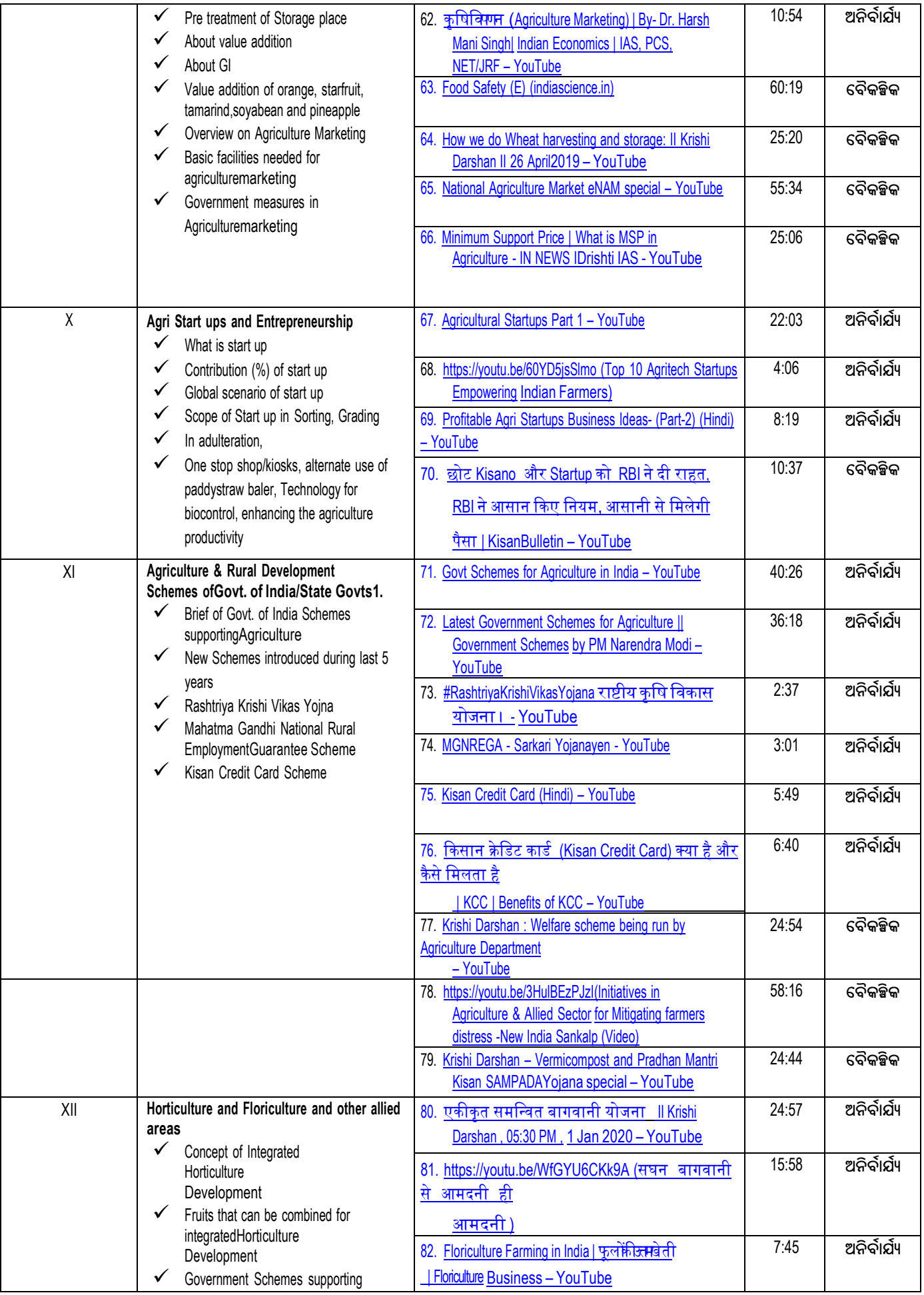

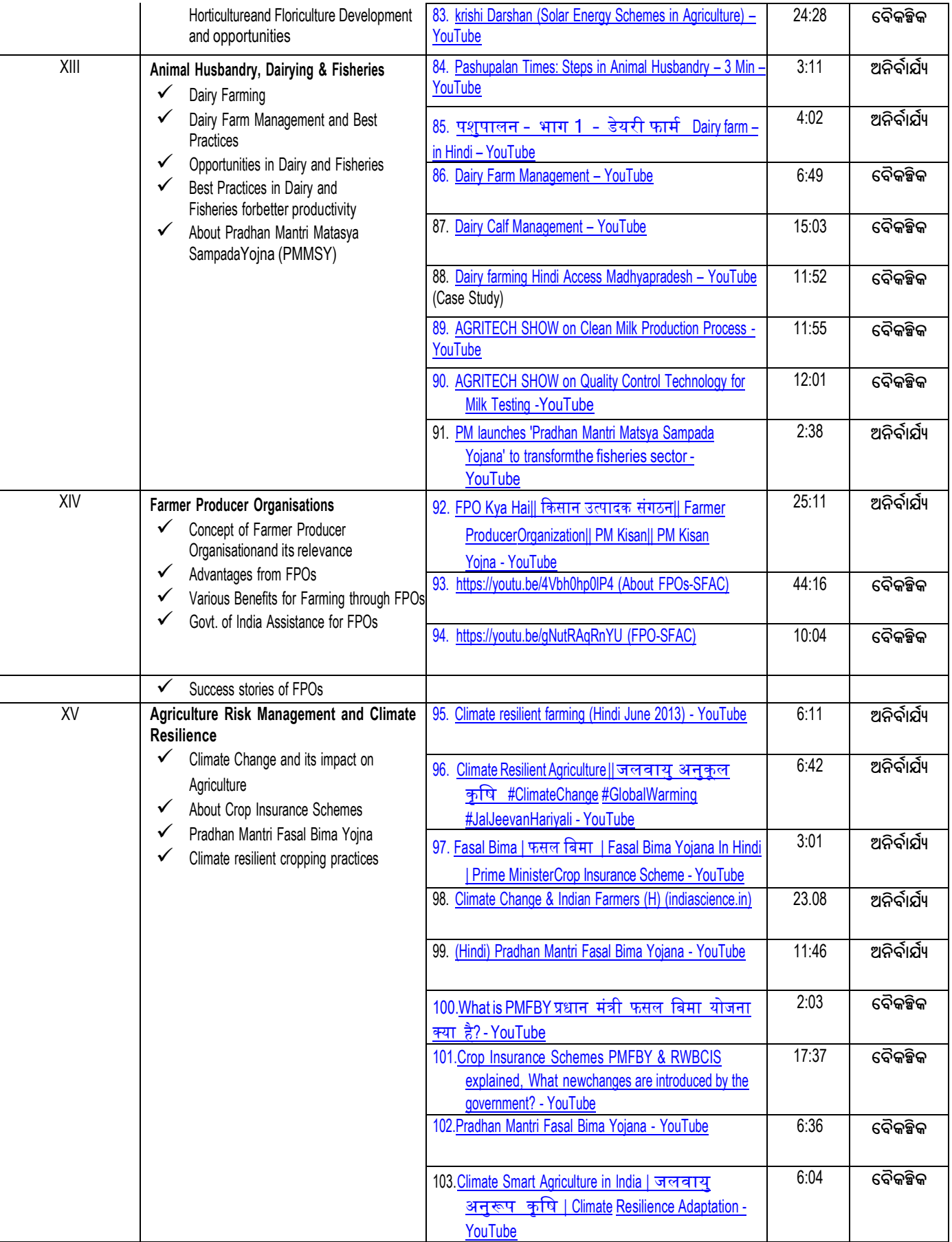

 $\hat{\mathcal{A}}$ 

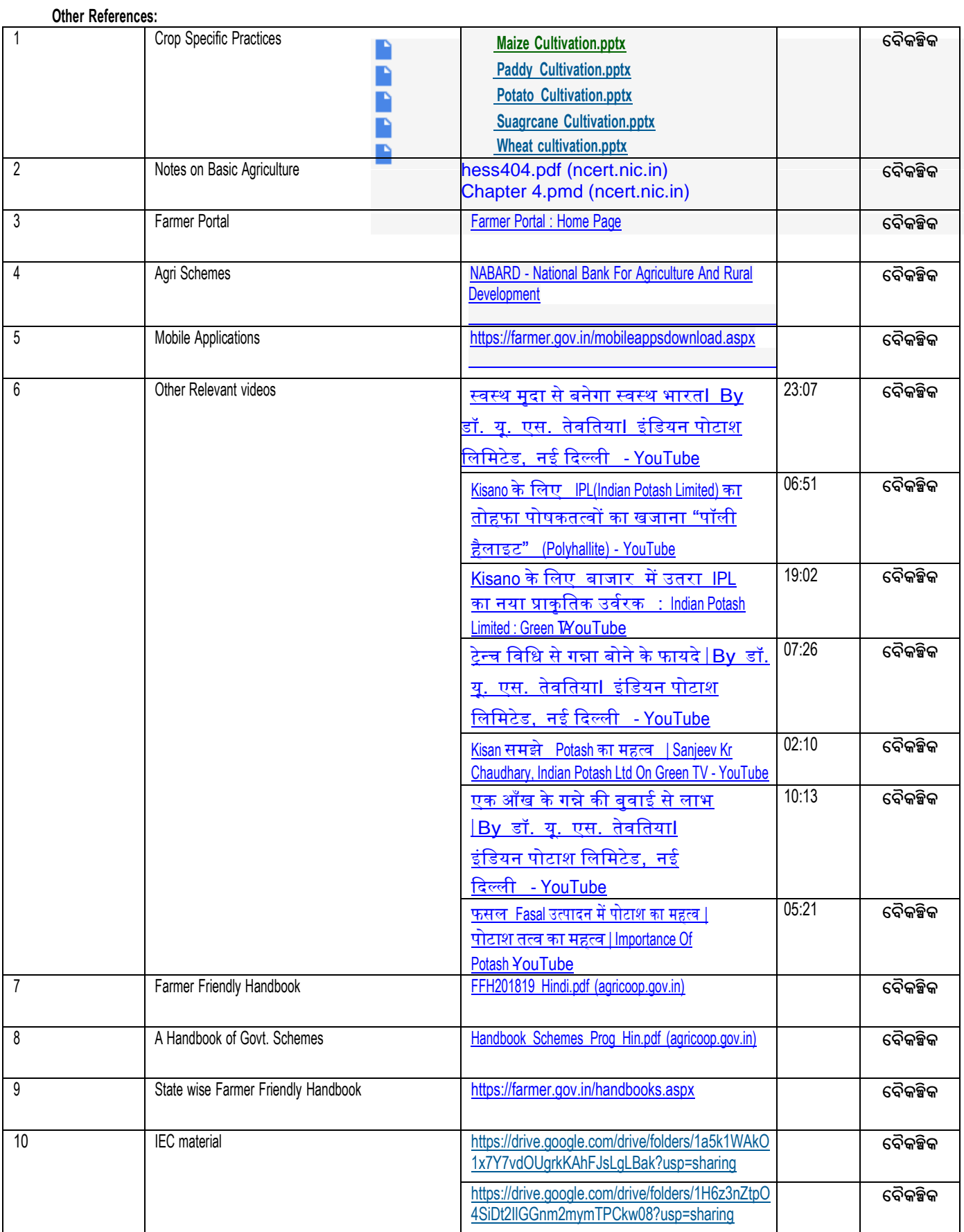

- ମ୍ବର୍ଭିକା ପରୀକ୍ଷଣ ବିଷୟରେ ସଚେତନ ନୁହଁକ୍ତି  $(G)$
- କେବେବି ମୃର୍ତ୍ତିକା ପରୀକ୍ଷଣ କରାଯାଇ ନାହିଁ  $(\%)$

ଯଦି ହଁ, (୧) ମୃର୍ତ୍ତିକା ପରିକ୍ଷଣର ବର୍ଷ ..........(୨) ଆଗକୁ ପଦକ୍ଷେପ ..........

- ଆପଶଙ୍କର ମୃର୍ତ୍ତିକା ସ୍ୱାସ୍ଥ୍ୟକାର୍ଡ଼ ଅଛି କି ? ହଁ /ନାଁ  $(\widehat{\mathbb{F}})$
- 3. ମୃର୍ତ୍ତିକା ସ୍ୱାସ୍ଥ୍ୟ ସ୍ଥିତି (ଯଦି ଉପଲକ୍ଷ ହୁଏ, ତେବେ ମୃତ୍ତିକା ସ୍ୱାସ୍ଥ୍ୟ କାର୍ଡ଼ିର କପି ନିର୍ଦ୍ଦିଷ କରନ୍ତ)
- $*$  କ୍ଷେତ୍ର (ହେକୁର/ ଏକର ..........)  $*$  ଉତ୍ପାଦନ କ୍ୱିଣ୍ଟାଲରେ..........

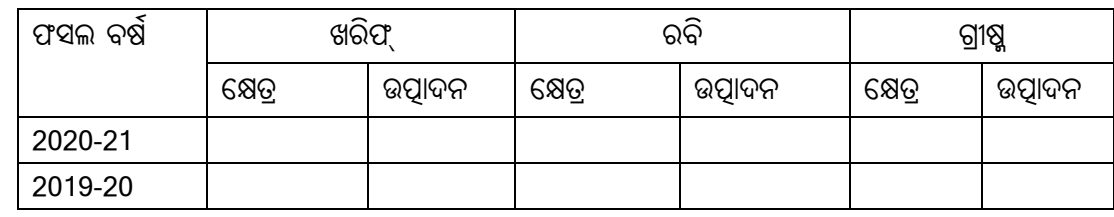

2. ଗତ ଦୁଇ ବର୍ଷ ମଧ୍ୟରେ ନିର୍ଦ୍ଦିଷ ଫସଲର କ୍ଷେତ୍ର ଏବଂ ଉତ୍ପାଦନ: -

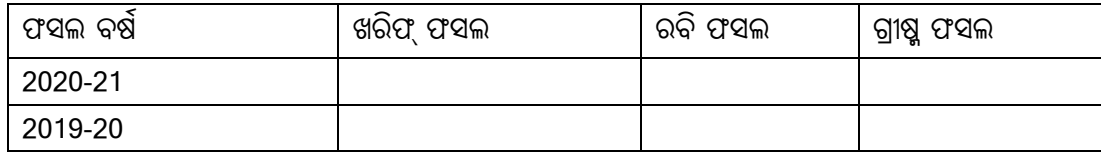

- 1. ଶସ୍ୟ ଉତ୍ପାଦନ ବିବରଣୀ: -
- $II.$ ଋଷ ସମ୍ୟନ୍ଧୀୟ: -
- 9. ଜଳସେଚନ ଉସ୍ କେନାଲା ଟ୍ୟବ୍ୱେଲ୍ । ଅନ୍ୟାନ୍ୟ (ନିର୍ଦ୍ଦିଷ୍ଟ କରନ୍ତ୍ର)

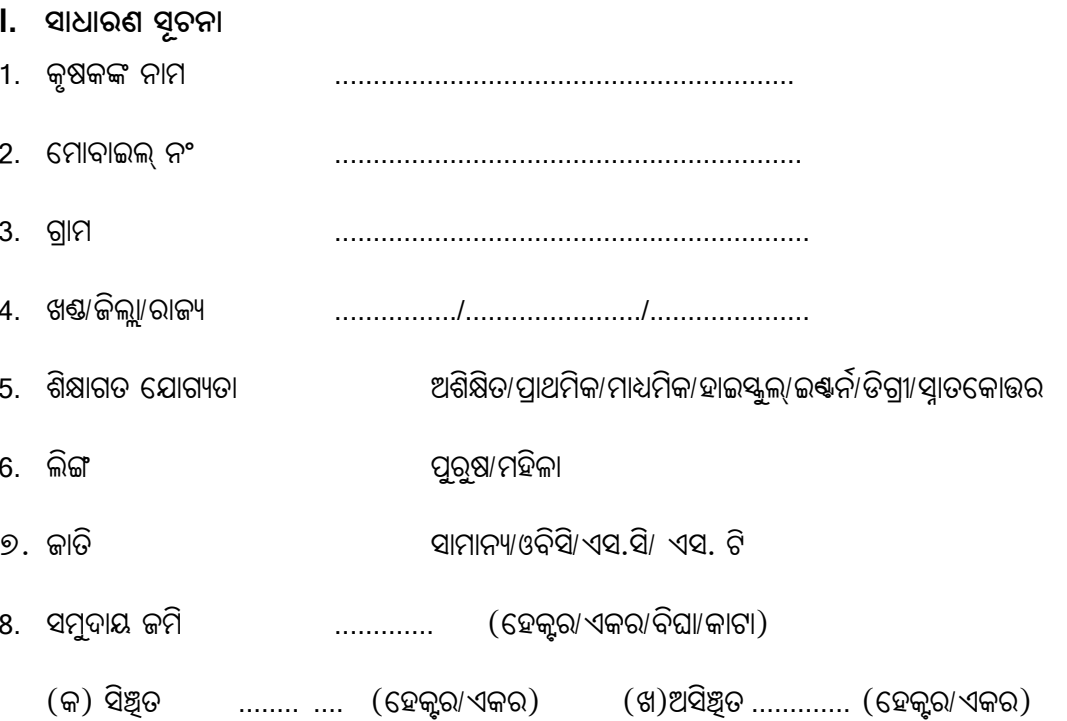

କୃଷକଙ୍କ ଠାରୁ ତଥ୍ୟ ସଂଗ୍ରହ ପାଇଁ ପ୍ରଶୁ

4. ସ୍ରପାରିଶ କରାଯାଇଥିବା ପ୍ୟାକେଜ୍ର ଗ୍ରହଣ ଏବଂ ଅଭ୍ୟାସ: -

(ଯଦି ଗ୍ରହଣ କରିଛନ୍ତି ୧, ଯଦି ଜାଣିଛନ୍ତି କିନ୍ତୁ ଗ୍ରହଣ କରିନାହାନ୍ତି ୨, ଯଦି କିଛି ଜାଣି ନାହାନ୍ତି ତାହେଲେ ୩ ଲେଖକ୍ତ)

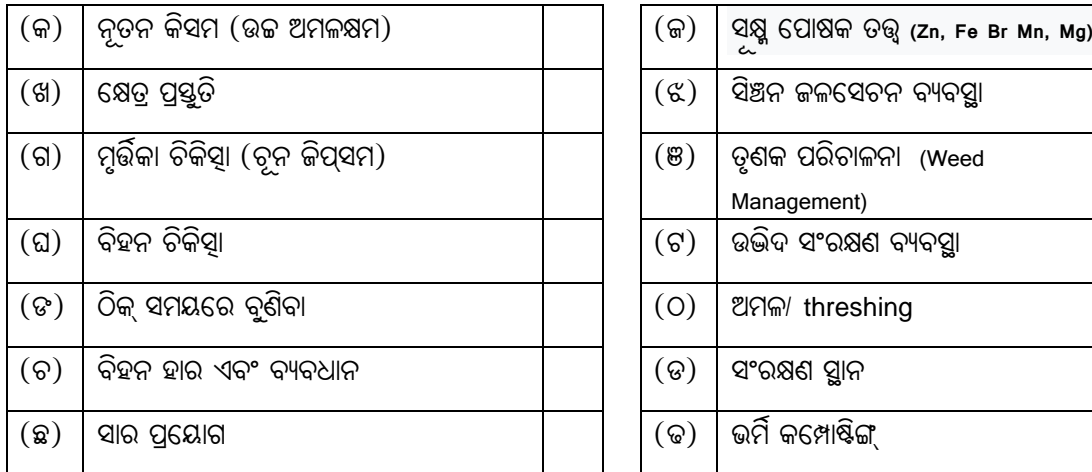

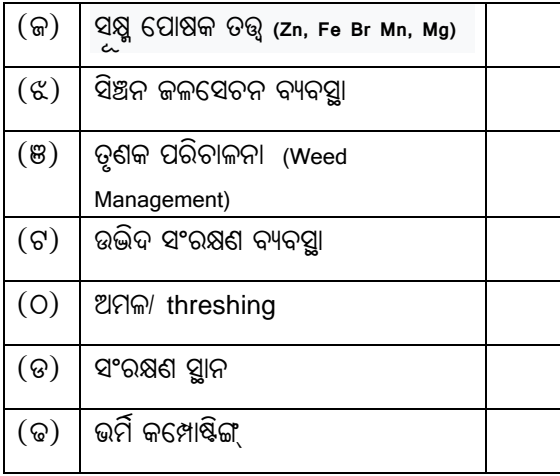

- 5. ବ୍ୟବହୂତ ପ୍ରଯୁକ୍ତି କୃଷି ଉପକରଣର ପ୍ରକାର : ରୋଟାଭେଟର / ବିହନ ଡ୍ରିଲ / ୱ୍ରେୟର / ଅମଳକାରୀ / ଅନ୍ୟମାନେ (ଦୟାକରି ନିର୍ଦ୍ଦିଷ୍ଟ କରନ୍ତୁ)
- $6.$  ଜଳସେଚନ ପଦ୍ଧତି ଗ୍ରହଣ କରାଯାଇଛି କି: ପୃଷଭୂମି / କ୍ଷ୍ରିଙ୍କଲର / ଡ୍ରିପ୍ / ଅନ୍ୟମାନେ (ଦୟାକରି ନିର୍ଦ୍ଦିଷ୍ଟ କରନ୍ତୁ)
- $7.$  ବ୍ୟବହତ ସାର / ଜୈବ ସାରର ବିବରଣୀ–
	- (କ) ବ୍ୟବହୂତ ସାର / ଅନ୍ୟାନ୍ୟ ଇନ୍ପୁଟ୍ , (i) ୟୁରିଆ (ii) DAP (iii) SSP (iv) MOP (v) FYM  $(vi)$  ଅନ୍ୟାନ୍ୟ (ଦୟାକରି ନିର୍ଦ୍ଦିଷ୍ଟ କରନ୍ତୁ)
	- (ଖ) କ୍ରୟ ଉସ୍ (୧) ସମବାୟ ସମିତି (୨) ଘରୋଇ ଏକେନ୍ସି ଗୁଡ଼ିକ (୩) ଅନ୍ୟମାନେ (ଦୟାକରି ନିର୍ଦ୍ଦିଷ କରନ୍ତୁ)
	- $(9)$  ପ୍ରତିବନ୍ଧକ :  $(9)$  ପର୍ଯ୍ୟାପ୍ତ ପରିମାଣ  $(9)$  ଠିକ୍ ସମୟରେ ଉପଲକ୍ଷତା (୩) ଉଚ୍ଚ ମୂଲ୍ୟ  $(8)$  ନିମ୍ନୁ ଗୁଣ  $(8)$  ଅନ୍ୟମାନେ (ଦୟାକରି ନିର୍ଦ୍ଦିଷ୍ଟ କରନ୍ତୁ..........)
- 8. ବ୍ୟବହୂତ କୀଟନାଶକ / ବାୟୋପେଷ୍ଟିସାଇଡର ବିବରଣୀ -
	- $(\widehat{\pi})$  ନାମ : (i)DDT (ii)BHC (iii)Malathion (iv) ଅନ୍ୟମାନେ (ନିର୍ଦ୍ଦିଷ୍ଟ କରନ୍ତୁ)
	- $\mathcal{L}(\mathbb{S})$  କୁୟ ଉସ୍  $(\mathfrak{e})$  ସମବାୟ ସମିତି  $(\mathfrak{z})$  ଘରୋଇ ଏଜେନ୍ୱି (୩) ଅନ୍ୟମାନେ (ଦୟାକରି ନିର୍ଦ୍ଦିଷ କରନ୍ତୁ)
	- $\mathcal{L}(\mathsf{G})$  ପ୍ରତିବନ୍ଧକ :  $(8)$  ବୈଷୟିକ ଜ୍ଞାନ  $(9)$  ଠିକ୍ ସମୟରେ ଉପଲକ୍ଷତା (୩) ଉଚ୍ଚ ମୂଲ୍ୟ  $(8)$  ପର୍ଯ୍ୟାପ୍ତ ପରିମାଣ  $(8)$  ପ୍ରଭାବଶୀଳତା  $(9)$  ଅନ୍ୟମାନେ (ନିର୍ଦ୍ଦିଷ୍ଟ କରନ୍ତୁ)
- $9.$  ଆପଣ କୌଣସି ଫସଲ ଋଣ ନେଇଛନ୍ତି କି ? ଯଦି ନେଇଛନ୍ତି ତେବେ ପୂର୍ବବର୍ଷ / ଚଳିତ ବର୍ଷର ବିବରଣୀ ପ୍ରଦାନ କରକୁ ।
	- $(G)$  ଫସଲ ଋଣ ଧାରା  $(KCC/Direct)$ :
	- $($ ଖ $)$  ରଣର ପରିମାଣ :  $($ ଟ $)$ ...................
	- (ଗ) ଶତକଡ଼ା କେତେ ଋଣ ଆବଶ୍ୟକତା ପୂରଣ ହେଲା:
	- $\Omega$  ଉତ୍ସ :  $(8)$  ବାଣିଜ୍ୟିକ ବ୍ୟାଙ୍କ ( 9 ) କୋପରେଟିଭ୍ (୩) ମାଇକୋଫାଇନାନ୍ ( ୪ ) ମନିଲେଣ୍ଡର  $(8)$  ସାଥି କୃଷକ  $(9)$  ଅନ୍ୟମାନେ (ନିର୍ଦ୍ଦିଷ୍ଟ କରନ୍ତୁ)
	- (ଚ) ପ୍ରତିବନ୍ଧକ : (୧) ଅସୁବିଧା ପ୍ରଣାଳୀ (୨) ଉଚ୍ଚ ସୁଦ୍ଧହାର (୩) ବ୍ୟାଙ୍କ / ସମବାୟ ସମିତିର ଉଦାସୀନତା (୪) କଠିନ ସର୍ଭାବଳୀ (୫) ଅନ୍ୟ କୌଣସି (ନିର୍ଦ୍ଦିଷ୍ଟ କରନ୍ତୁ)
- 10. ଫସଲ ବୀମାର ବିବରଣୀ (ପୂର୍ବବର୍ଷ)

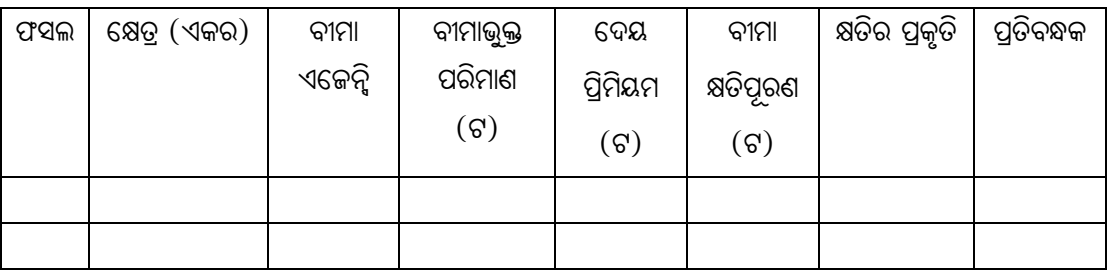

 $q$ ତିବନ୍ଧକ $^*$  (୧) ବ୍ୟାଙ୍କ ଋଶ ହିତାଧିକାରୀଙ୍କ ପାଇଁ ସୀମିତ (୨) ବ୍ୟାଙ୍କର ବାଧ୍ୟତାମୂଳକ ପଦକ୍ଷେପ (୩) ଉଚ୍ଚ ଦେୟ  $\left(\widehat{q}$ ମିୟମ)  $\left(\right.\right)$  ଲୟା ସମାଧାନ ସମୟ  $\left(\left.\right.\right)$  କୁ ପ୍ରଚାର/ ଦୂଶ୍ୟମାନତା  $\left(\right.\right)$  ବୀମା ଯୋଜନାର କ୍ଷେତ୍ର ଆଭିମୁଖ୍ୟ  $\left(\right.\right)$ ସୀମିତ କଭରେଜ  $(\Gamma)$  ଅନ୍ୟ (ନିର୍ଦ୍ଦିଷ୍ଟ କରନ୍ତୁ)

- 11. ଆପଣ କିପରି ଉତ୍ପାଦିତ ଫସଲ ବିକ୍ରୟ କରନ୍ତି (କେଉଁଠାରେ, କାହାକ୍ର ଏବଂ କେତେ ମଲ୍ୟରେ)
	- $F(x)$  ବିକ୍ରୟ ସ୍ଥାନ :  $F(x)$  ଗ୍ରାମ ମଧ୍ୟରେ  $F(x)$  ନିକଟ ସହର  $F(x)$  ନିୟନ୍ତ୍ରିତ ବଜାର-ମକ୍ତି  $F(x)$  ଅନ୍ୟ ରାଜ୍ୟ
	- $($ ଖ) ବିକ୍ରୟ :  $($  ୧ $)$ ଗ୍ରାମ ବ୍ୟବସାୟୀ  $($  ୨ $)$ କମିଶନ ଏଳେଶ୍ଟ  $($ ୩ $)$  ଏଫପିଓ  $($  ୪ $)$  କୃଷକ ସଂଘ $($   $\})$  ଅନ୍ୟମାନେ
	- (ଗ) ମାର୍କେଟିଂ ସୟନ୍ଧୀୟ ସମସ୍ୟାର ସକ୍ସୁଖୀନ : (୧) କମ୍ ମୂଲ୍ୟ, (୨) ପରିବହନ ଖର୍ଚ୍ଚ (୩) ସୀମିତ ବଜାର (୪) ସଂରକ୍ଷଣ ସୁବିଧାର କମି  $(8)$  ମୂଲ୍ୟର ଉପର ତଳ / ଅନ୍ୟ
- 12. ଆପଣଙ୍କର କୃଷି ସୟନ୍ଧୀୟ ସମସ୍ୟାର ସମାଧାନ ପାଇଁ ଆପଣ ଏହି ଅନୁଷାନଗୁଡ଼ିକ ମଧ୍ୟରୁ କୌଣସି ନିର୍ଦ୍ଦେଶନା ପାଇଛନ୍ତି Kò?

 $(8)$  ରାଜ୍ୟ କୃଷି ବିଭାଗ  $(9)$  କେଭିକେ  $(9)$  କୃଷି ବିଶ୍ୱବିଦ୍ୟାଳୟ  $(8)$  ଏନ୍ଜିଓ  $(8)$  କୃଷକ କଲକେନ୍ଦ୍ର  $(9)$  କୃଷି କ୍ଲିନିକ୍ କେନ୍ଦ୍ର (୭) ସାଧାରଣ ସେବା କେନ୍ଦ୍ର (୮) ଅନ୍ୟ (ନିଦ୍ଦିଷ୍ଟ କରନ୍ତୁ)

13. କେନ୍ଦ୍ରିୟ / ରାଜ୍ୟ ପ୍ରାୟୋଜିତ ଯୋଜନା ଗୁଡ଼ିକରୁ ପାଇଥିବା ସହାୟତା :

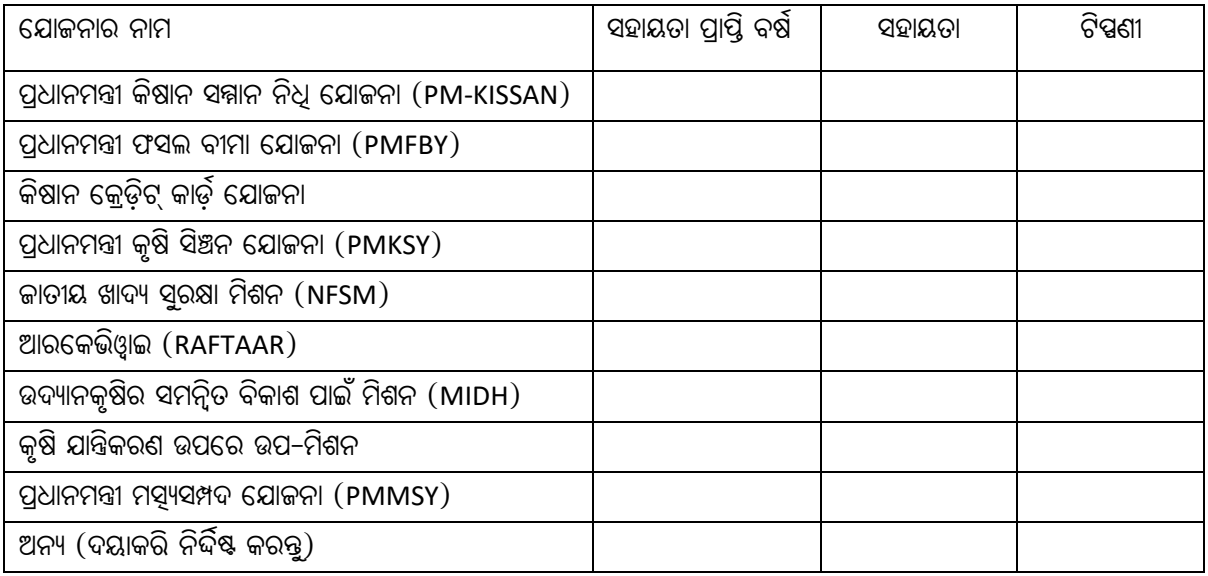

14. କୃଷକ ସୁଝାଓ/ ଉତ୍ତମ କାର୍ଯ୍ୟ ପ୍ରଣାଳୀ:-

ସ୍ୱାକ୍ଷର

 $\ddot{\phantom{a}}$ 

ସ୍ୱାକ୍ଷର

ଅନ୍ୱେଷକଙ୍କ ନାମ

କୃଷକଙ୍କ ନାମ

 $\hat{\mathcal{A}}$ 

#### **@^þfûA^þ \_äûUþ`cðùe ସଂଗୃହିତ Z[ý Kò\_eò \_âùag Keòùa**

- $\bullet$  ଇଣ୍ଟର୍ନି ପ୍ରଥମେ ପ୍ରଶ୍ମପତ୍ରର ହାର୍ଡ଼ିକପିରେ ତଥ୍ୟ ସଂଗ୍ରହ କରିବ । ଯେତେବେଳେ ସେ ଶେଷ ପ୍ରଶ୍ନରେ ପହଞ୍ଚବେ (ସଂଖ୍ୟା-୧୪) ଇଷ୍କର୍ନ କୃଷକ ମାନଙ୍କ ଦ୍ୱାରା ଦିଆଯାଇଥିବା ପରାମର୍ଶଗୁଡ଼ିକୁ ରେକର୍ଡ଼ି କରିବ ଏବଂ କୌଣସି ଭଲ ଅଭ୍ୟାସକୁ ରେକର୍ଡ଼ କରିବ । ତଥ୍ୟ ସଂଗ୍ରହ ସମାପ୍ତ ହେବା ପରେ କୃଷକ ଡକ୍ୟୁମେଣ୍ଟରେ ଦସ୍ତଖତ କରିବେ ଏବଂ ସେମାନଙ୍କ ମୋବାଇଲ୍ ନୟର ପ୍ରଦାନ କରିବେ ।
- $\bullet$  ତଥ୍ୟସଂଗ୍ରହ କରିବା ପରେ ଇଷର୍ନ ଅନ୍ଲାଇନ୍ ପ୍ଲାଟ୍ଫର୍ମରେ ତଥ୍ୟ ପ୍ରବେଶ କରିବେ।  $O$ rientation ପ୍ରୋଗ୍ରାମ ସମୟରେ ଇଷ୍ନର୍ନମାନଙ୍କୁ ଲିଙ୍କ୍ ପ୍ରଦାନ କରାଯିବ ।

….

 $\bullet$  ପ୍ରଶ୍ନପତ୍ରର ହାର୍ଡ଼ିକପି ନିର୍ଦ୍ଦିଷ୍ଟ କାର୍ଯ୍ୟନିର୍ବାହୀଙ୍କୁ ପ୍ରଦାନ କରାଯିବ ।

**22 |** P a g e

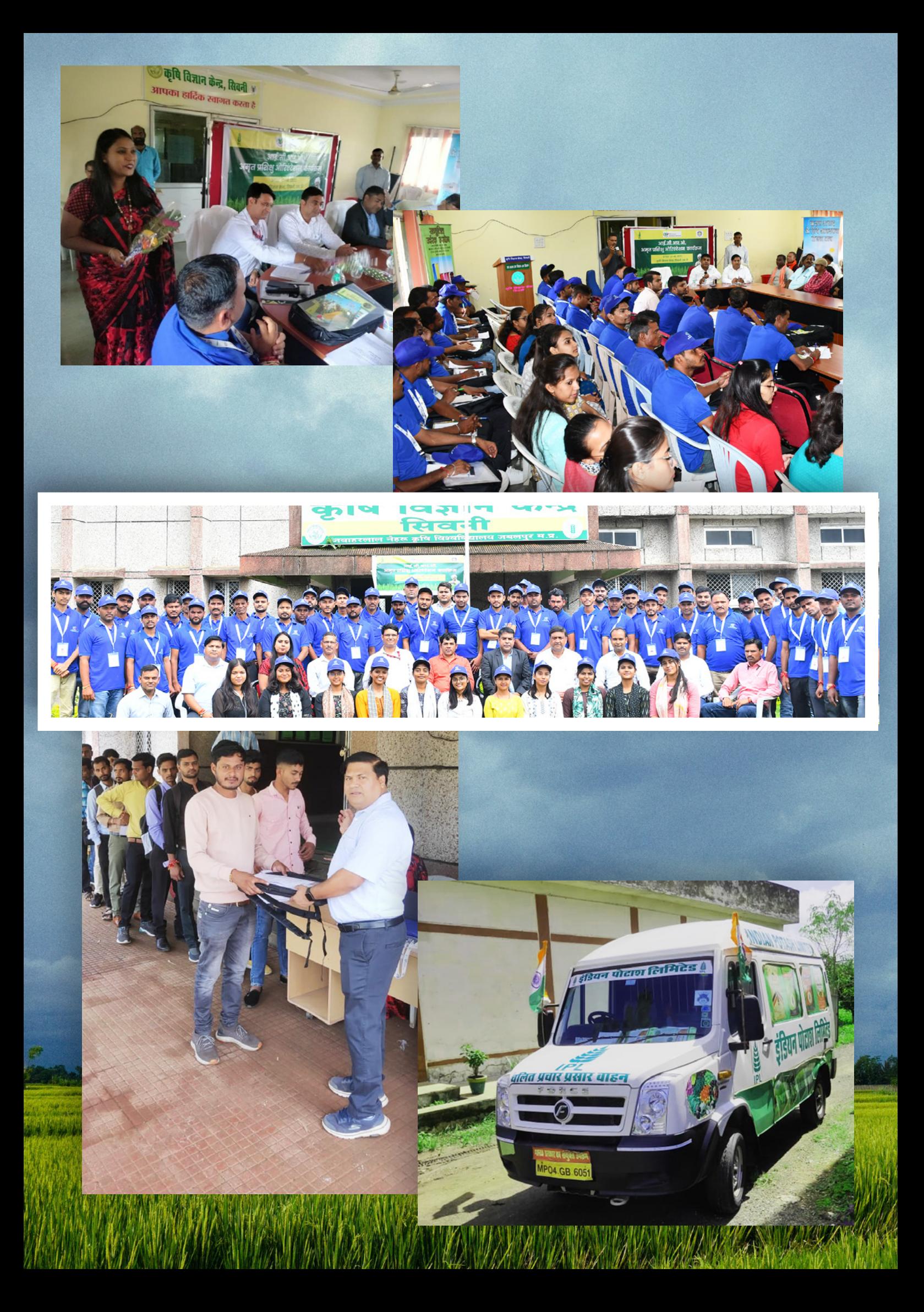

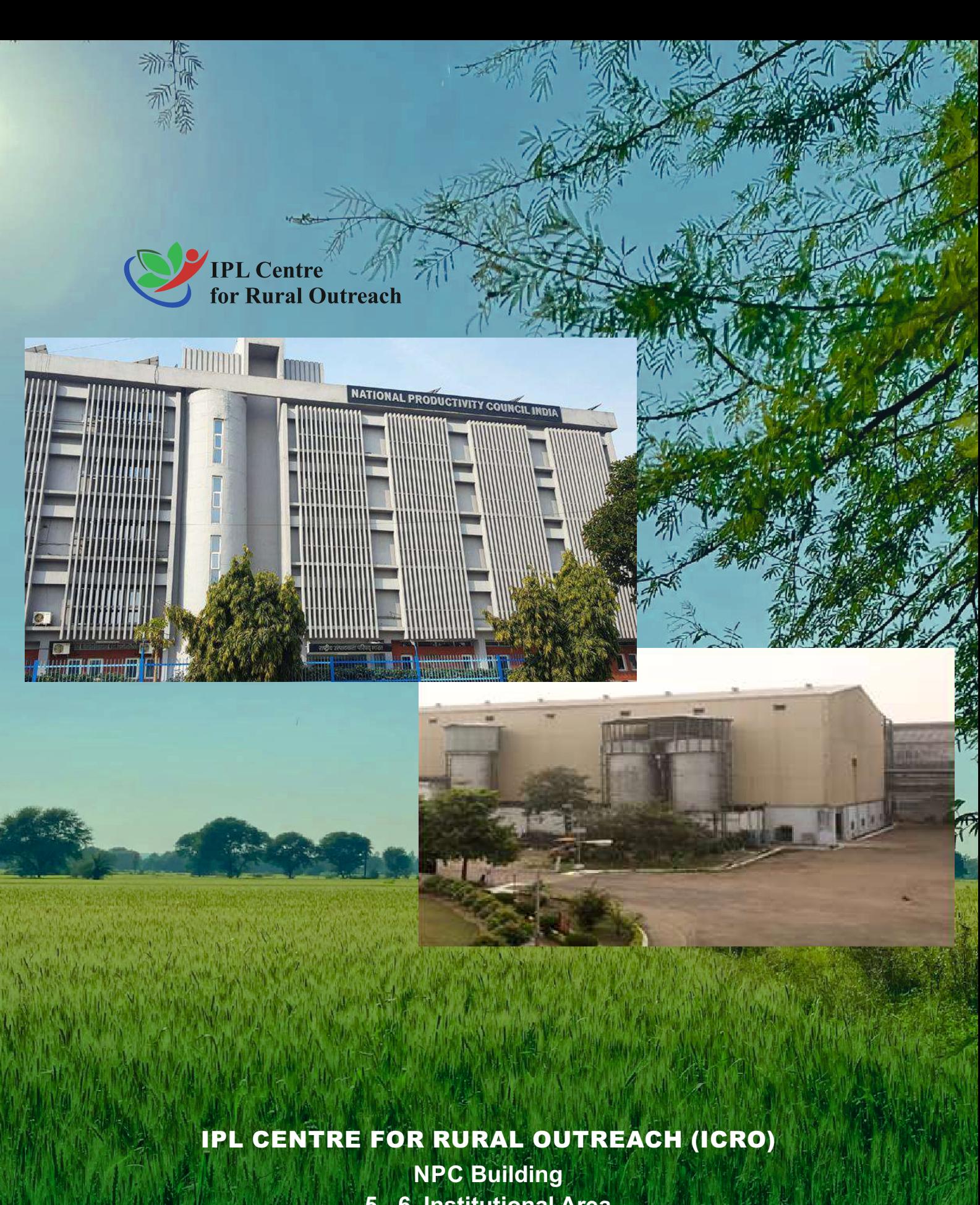

**5 - 6, Institutional Area Lodi Road, New Delhi - 110003 Email ID: icroipl@gmail.com | Tel.: 011-24607320 www.icroamrit.npcindia.gov.in**